**Утаержден** 

26.00152-01 92 11-лу

Операционная система МОС ВП

## Подсистема системного программиста

ПРОГРАММА ОБРАБОТКИ УЧЕТНОЙ ИНФОРМАЦИИ

Руководство пользователя

Листов 71/4К

25.00152-01 92 11

# OldPC.su 2185 музей компьютеров

1937

Перв. примен.

 $26 - 00152 - 01$ 

Литера

# Министерство приборостроения, средств автоматизации и систем управления

Операционная система МОС ВП

Подсистема системного программиста ПРОГРАММА ОБРАБОТКИ УЧЕТНОЙ ИНФОРМАЦИИ Руководство пользователя

> Лист утверждения  $20.00152 - 01$  92 11-AY

> > Листов 2

Представители предприятия-разработчика: Руководитель темы Зам. директора ------------- С.Н.Хруцев  $"$ --"--------- 1987  $r$ . Ответственный исполнитель темы Зав. отделением ------------ Г.П.Остапенко "\_\_"\_\_\_\_\_\_\_\_\_\_ 1987 r. Зав. Отделением ИНЭУМ 2 ------------- M.M.Makapos "--"--------- 1987 r.

Перв. примен.

Литера

 $26 - 00152 - 01$ 

# $-2 26 - 00152 - 019211 - NY$

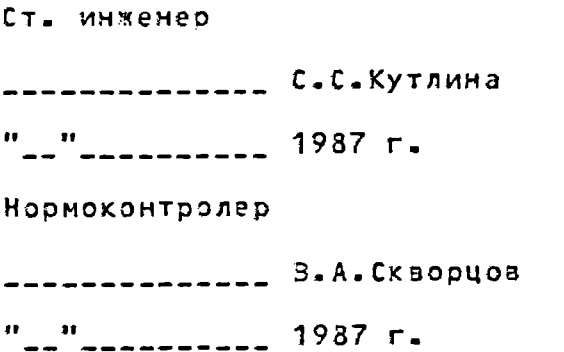

Операционная система МОС ВП

Подсистема системного программиста

ПРОГРАММА ОБРАБОТКИ УЧЕТНОЙ ИНФОРМАЦИИ

Руководство пользователя

Листов 67

00152-01 92 11

#### **АННОТАЦИЯ**

Настояций документ предназначен для пользователей с целью изучения возможностей и функций программы обработки учетной информации ACCOUNTING.

В документе содержится описание программы ACCOUNTING, которая обрабатывает системные файлы учета, использует данные из файла учета для создания протоколов об использовании ресурсов системы.

В документе приведены общее описание работы программы ACCOUNTING, форматы протоколов, квалификаторы и примеры их использования.

## СОДЕРЖАНИЕ

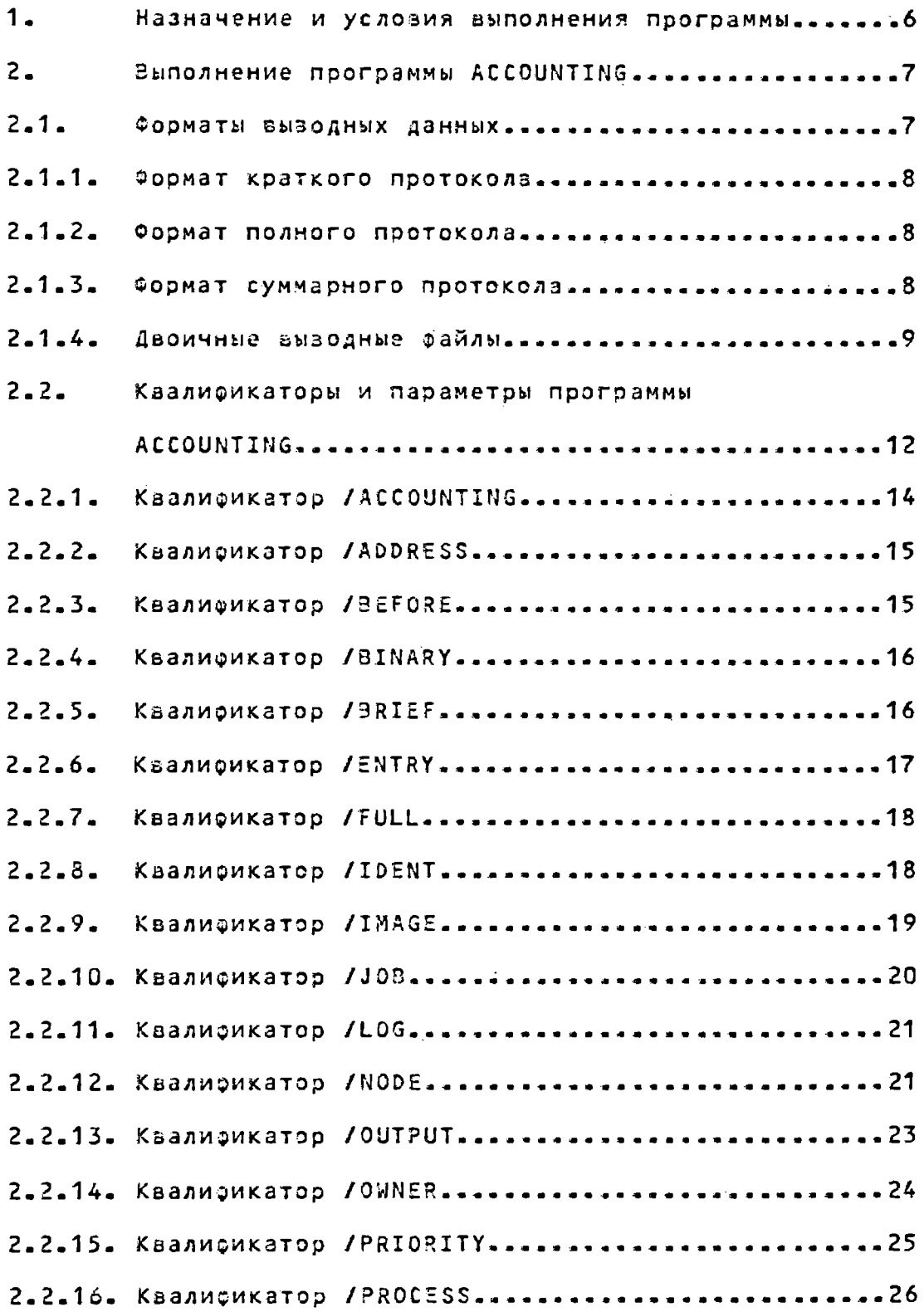

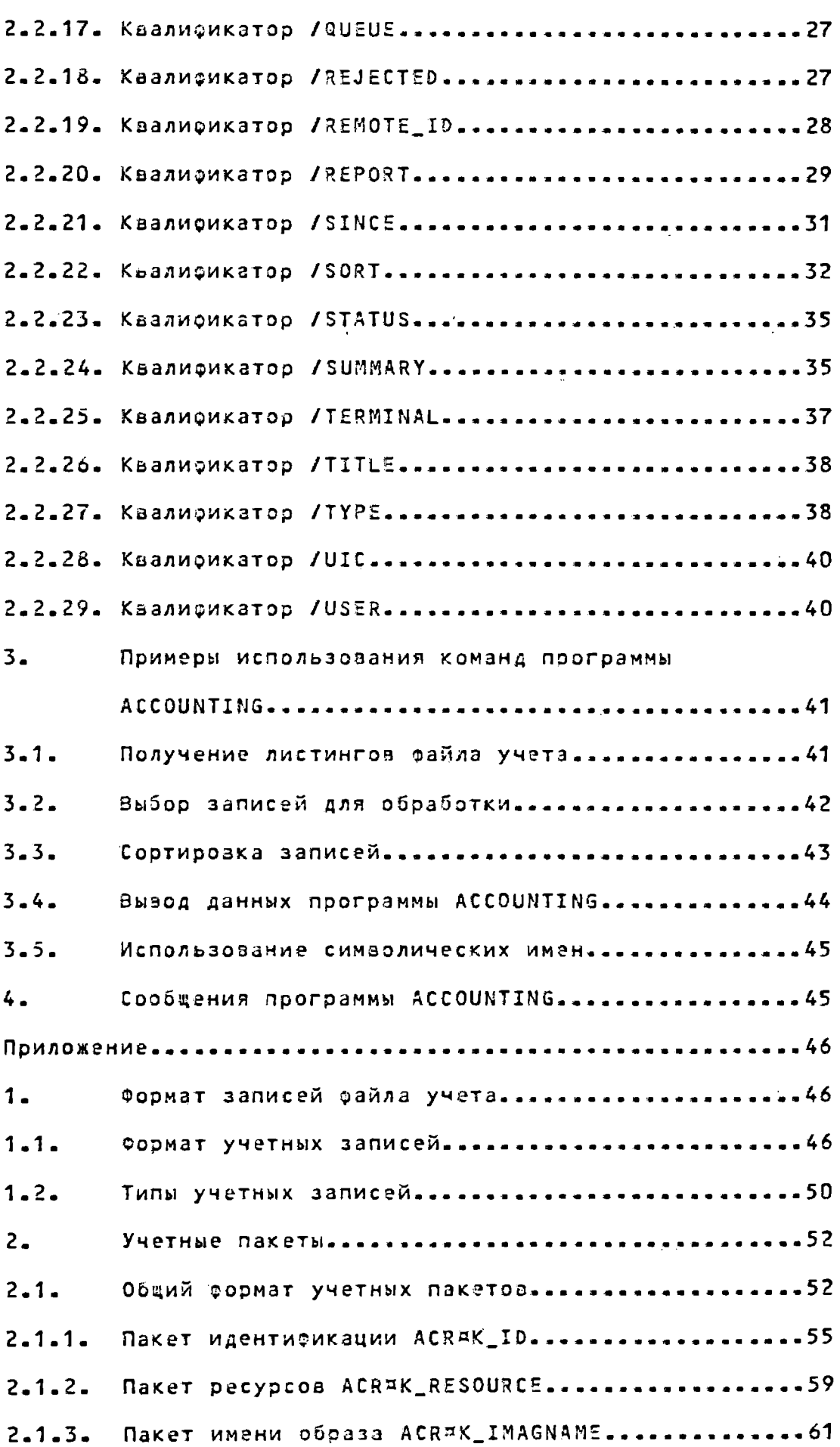

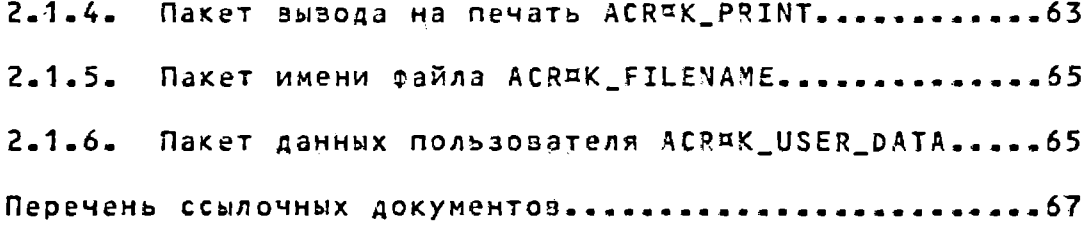

## 26.00152-01 92 11

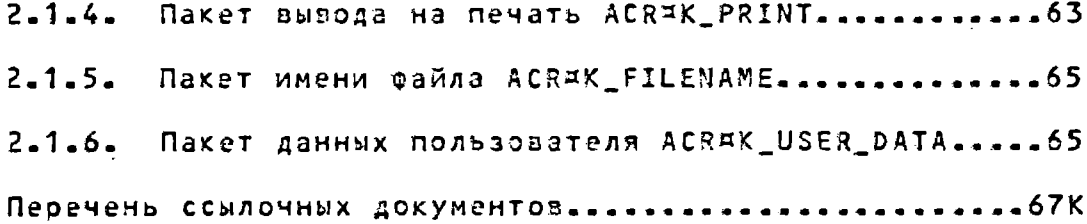

1. Назначение и условия выполнения программы

Программа учетной информации использует данные из одного или нескольких предварительно созданных копий системных файлов учета для создания новых файлов учета или протоколов. Эти созданные файлы и протоколы служат для изучения использования ресурсов системы, ее выполнения  $\mathbf{M}$ распределения ресурсов системы среди пользователей.

Для работы с программой ACCOUNTING требуется доступ на чтение вводного райла учета.

Данные, обработанные и отсортированные программой ACCOUNTING, можно вывести в четырех зорматах:

1) краткий протокол выбранных записей;

2) полный протокол выбранных записей;

3) двоичная колия выбранных или невыбранных записей;

4) суммарный протокол выбранных элементов из выбранных записей-

Протоколы можно выводить на терминал или в файл на диске или на ленте.

Записи е протоколы выбираются по полям в записях и по их значениям. Большая часть квалификаторов в командах определяет имена полей для выбора. Невыбранные записи можно сохранить в двоичном файле по квалификатору /REJECTED. Для кратких и полных протоколов записи сортируются по списку.

Программа ACCOUNTING обрабатывает данные регистрации счетов, читая открытый а текущий момент учетный файл или используя предварительно созданный учетный файл. Все вводные данные должны быть в двоичном виде.

 $-6 -$ 

 $-7 -$ 

2. Выполнение программы ACCOUNTING

Программа ACCOUNTING вызывается по команде DCL: ¤ACCOUNTING Ecney\_файла E, ... JJE/квалификаторы] где спец\_файла - спецификация вводного файла учета;

Квалификаторы - допустимые квалификаторы программы ACCOUNTING (подраздел 2.3).

Программа ACCOUNTING обрабатывает один запрос до полного завершения. Выход из программы ACCOUNTING осуществляется по команде EXIT или взодом CTRL/Y с нормальным кодом завершения, гарантируя, что все файлы обработаны пра-ВИЛЬНО.

#### 2.1. Форматы выводных данных

Программа учетной информации может создавать различные комбинации выводных данных на каждый запрос ACCOUNTING. Основные форматы выводных данных - листинг и файл в двоичном виде.

умолчанию данные зыводятся на устройство Πo SYS¤OUTPUT. Выводной эайл указывается с помоцью квалификатора /OUTPUT. С помоцью каалификатора /BINARY указывается двоичный формат вызодного файла. По квалификатору /BINARY создается двоичный учетный файл, который может быть затем обработан командами программы ACCOUNTING. Однако, если указаны квалификаторы / FULL или / SUMMARY, или по умолчанию предполагается квалификатор /BRIEF, создается файл в символьном формате, содержащий все требуемые данные.

Вывод данных производится в трех основных форматах: краткий протокол, полный протокол и суммарный протокол.

2.1.1. Формат краткого протокола

При выводе данных в формате краткого протокола выделяется по одной строке на каждую запись из файла учета. Протокол содержит дату и время создания записи, тип записи, подтип, имя пользователя, идентификатор процесса, ис $$ ходные данные и состояние. Пример краткого протокола показан на рис. 1.

2.1.2. Формат полного протокола

При выводе данных в формате полного протокола для каждой записи из райла учета выводятся все данные. Возможны незначительные изменения в формате протокола из-за наличия или отсутствия некоторых данных в записи. На рис. 2 показан пример полного протокола для одной учетной записи.

2.1.3. Формат суммарного протокола

Суммарный протокол вызодится в символьном виде.  $0<sub>H</sub>$ содержит указанные а квалификаторе /REPORT значения элементов протокола, которые сгруппированы по заданным элементам суммирования. Протокол содержит статистические данные, которые включают в себя общеее или максимально  $903$ можное значение элемента, указанного в квалификаторе /REPORT.

Суммарный протокол в первой строке содержит данные за указанный период учета. Данные выбодятся после заголовка в последовательности слева направои как они указаны в команде. Заголозок указывается квалификатором /TITLE.

 $-8-$ 

На рис. 3 показан суммарный протокол, созданный  $\overline{p}$ команде

¤ ACCOUNTING /SUMMARY=(ACCOUNT, USER) ¤\_REPORT=(RECORDS, ELAPSED, PROCESSOR)

2.1.4. Двоичные выводные файлы

Двоичный выводной райл является учетным файлом системы MOC BN, созданный по запросу ACCOUNTING с квалификатором /BINARY или /REJECTED. Этот файл содержит набор записей из исходного файла учета. Набор включаемых записей зависит от критерия зыбора. Эти двоичные райлы используются в качестве исходных файлов для создания различных протоколов или новых двоичных файлов с различным критерием выбоpa.

По квалификатору /BINARY все записи, соответствующие критерию выбора, записываются в двоичный выводной файл.

По каалификатору /REJECTED в этот файл записываются только выбранные записи.

Полное описание эорматов записей райла учета программы ACCOUNTING дано в приложении.

 $- 10 -$ 

00152-01 92 11

## Пример краткого протокола

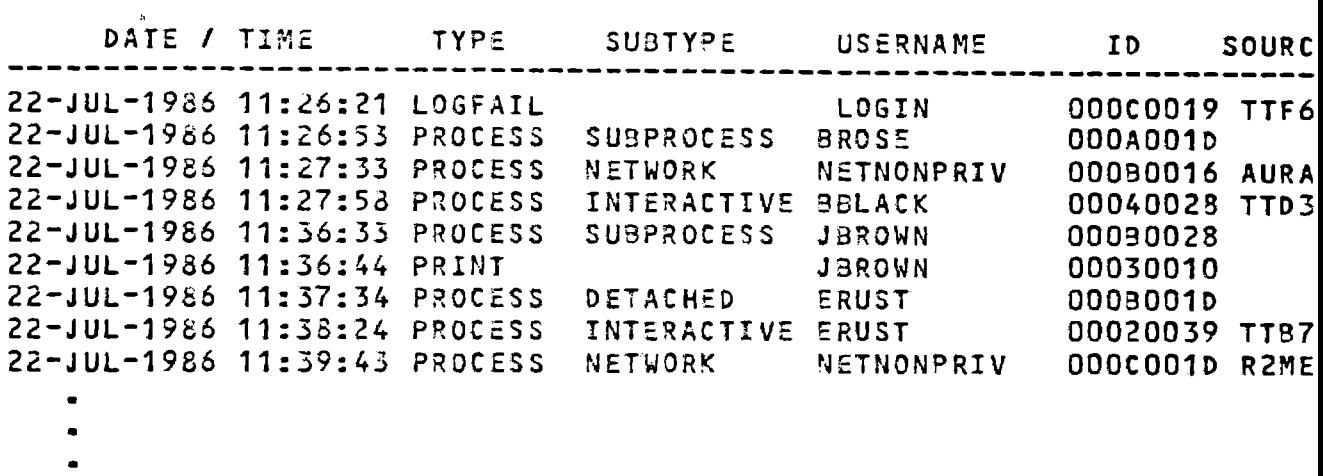

Рис . 1

### Пример полного протокола

## INTERACTIVE PROCESS TERMINATION

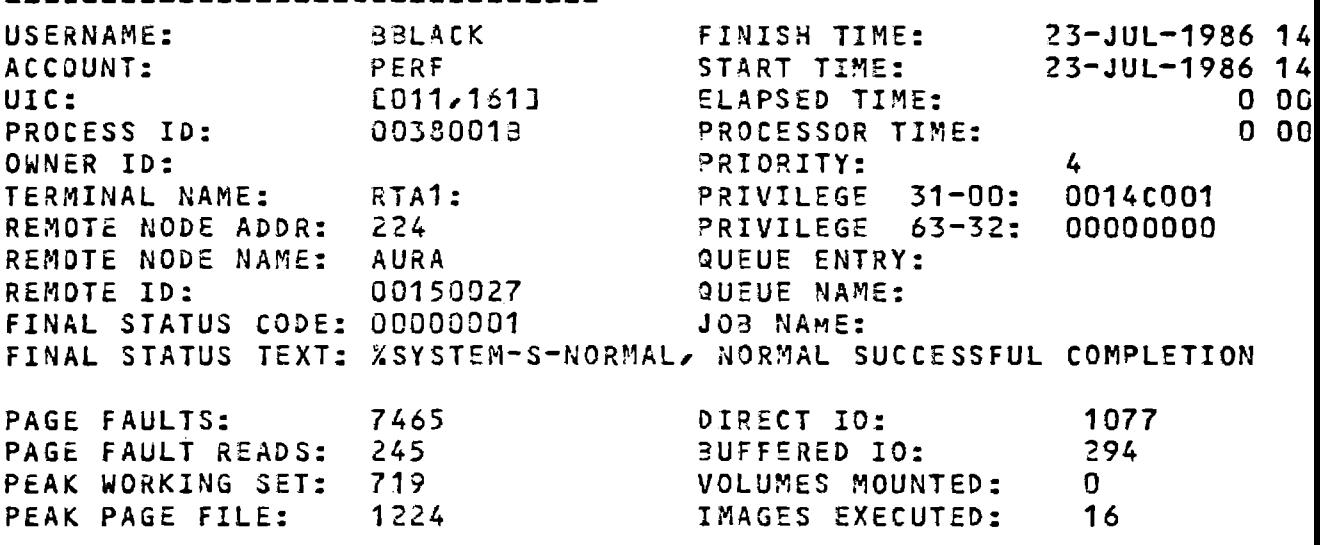

Рис . 2

## Пример суммарного протокола

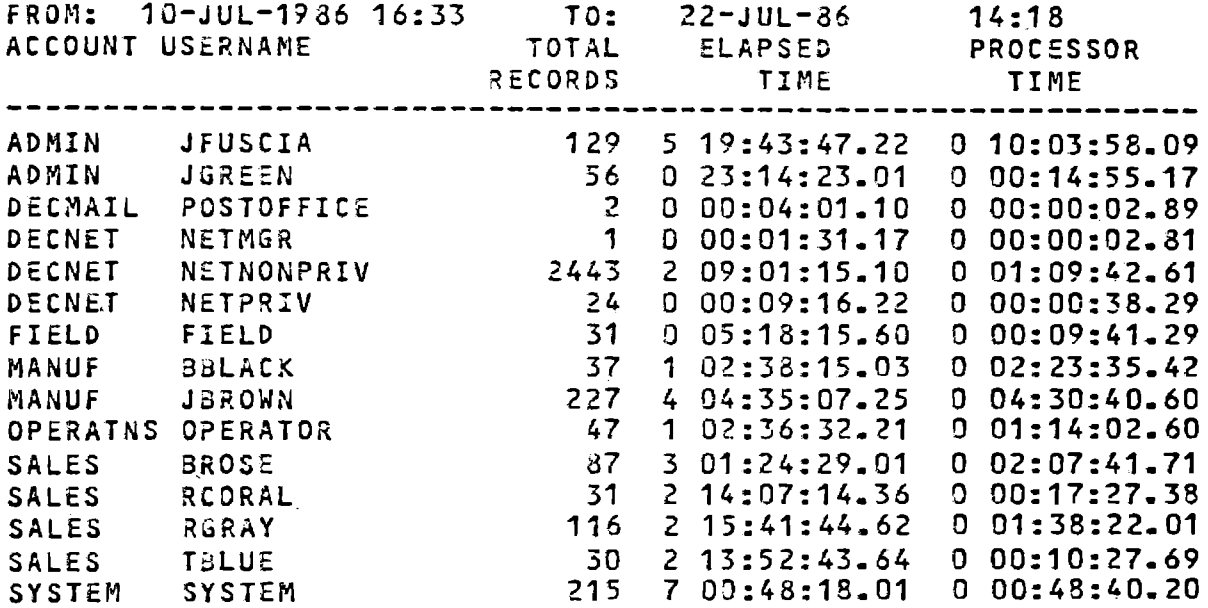

Рис . 3

2.2. Квализикаторы и параметры программы ACCOUNTING

Формат команды:

д ACCOUNTING E спец\_файла E, ... JIE/квалификатор,... J где спец\_файла - спецификация одного или нескольких файлов учета.

Квалификатор - квалификаторы призеденные в табл.1. Таблица 1 1 Значение Квалификатор команды ! по умолчанию /ENOJACCOUNT=(E"-",] учетное\_имя [, ...]) ! /NOACCOUNT /[NOJADDRESS=(["-",] agpec\_y3лa [, ...]) ! /NOADDRESS /BEFOREL=apemal ! текущее время **/CNOJBINARY**  $\mathbf{I}$ /NOBINARY /EN0JBRIEF ! /BRIEF /ENOJENTRY=(E"-",] элемент\_очереди E, ...J)! /NOENTRY / ENDJFULL ! /NOFULL /ENOIIDENT=(E"-", I MAGHT\_npouecca [, ...]) ! /NOIDENT /ENOJIMAGE=(E"-", I имя\_образа [, ....]) ! /NOIMAGE VINOJJOB=(I"-",J MMA\_SARABARS R.19910108 / ENDJLOG  $\frac{1}{2}$  /NOLOG /ENOJNODE=(1"-"J имя\_узла [....])  $\mathbf{P}$  /NONODE  $1$  /0UTPUT= /[NO]OUTPUTE=cney\_paйлa] ! SYS¤OUTPUT / CN030WNER=(C"-", Jидент\_владельца\_процесса ! [/...1] J /NOOWNER /PRIORITY=(["-",] приоритет [,...]) | /NOPRIORITY

 $-13 -$ 

### 00152-01 92 11

Продолжение табл. 1

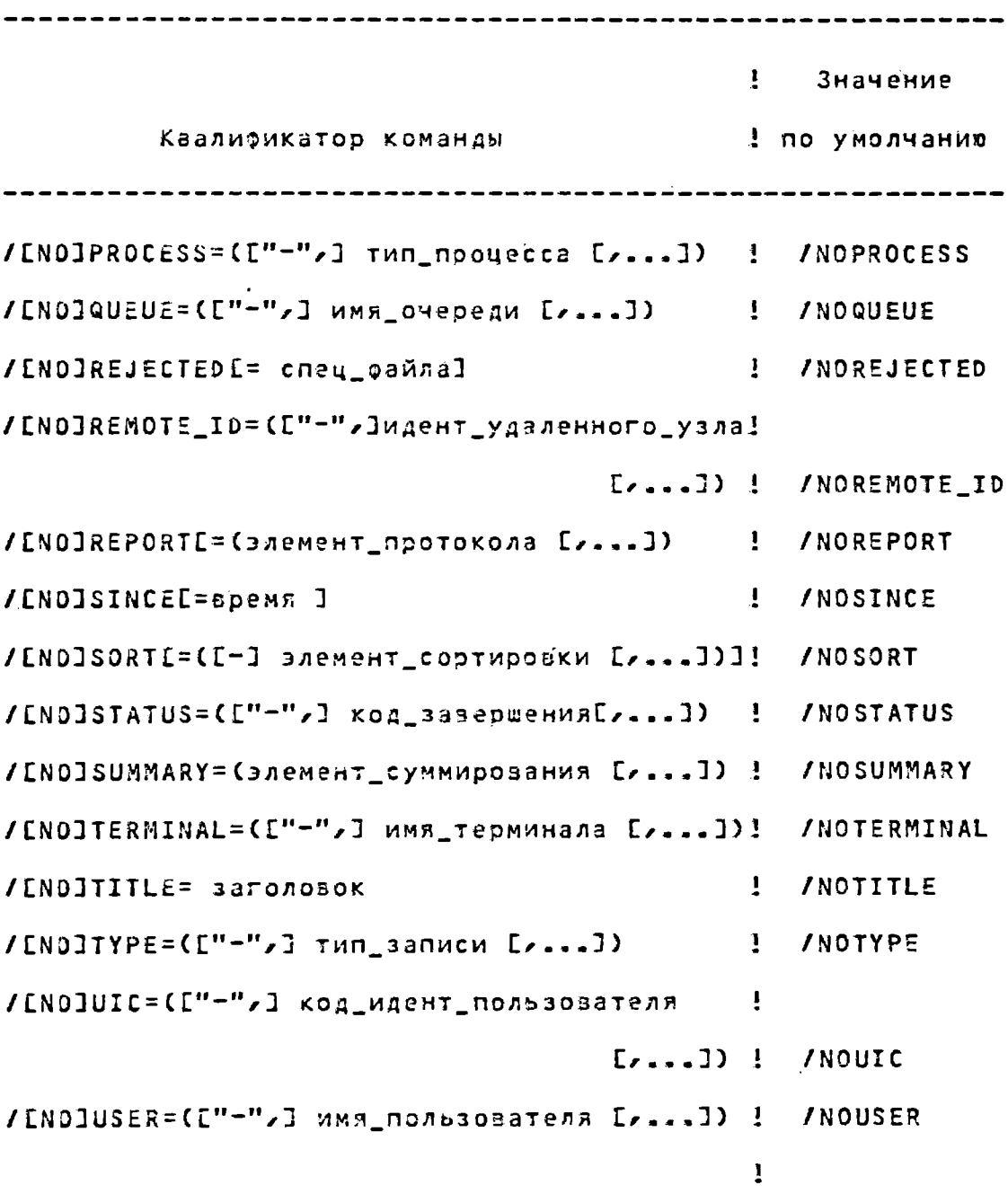

Знак минус, заключенный в кавычки ("-"), перед списком параметров указывает, что выбираются все записи, кроме тех, которые соответствуют указанным в списке параметрам.

Параметрами команды ACCOUNTING являются спецификации файлов учета, которые обрабатываются программой. Если параметр спец\_файла не указан, то данные обрабатываются из текущего файла учета SYS¤MANAGER:ACCOUNTNG.DAT. Если указано несколько имен файлов, то имена разделяются запятыми.

Необязательные параметры указываются в квадратных скобках.

В спецификациях файлов допускается использование символа звездочка (\*).

По умолчание вывод данных осуществляется  $Ha$ УСТРОЙСТВО SYS¤OUTPUT.

2.2.1. Квалификатор /ACCOUNTING

Формат квалификатора:

/ACCOUNT=(C"-", ] учетное\_имя [, ...])

*INGACCOUNT* 

где учетное\_имя - учетное имя, используемое в райле авторизации пользователей (UAF).

По квалификатору / ACCOUNT выбираются записи, соответствующие заданному учетному имени. Если квалификатор опущен, или указан /NOACCOUNT, учетное имя не используется при выборе записей.

Если задан квалификатор /ACCOUNT, необходимо определить по крайней мере одно учетное имя. Если указано более одного учетного имени, то имена разделяются запятыми, а список заключается в круглые скобки.

Примеры:

1. ¤ACCOUNTING /ACCOUNT=(MISHA, MARCO)

В примере 1 по команде выбираются записи, соответствующие счетам MISHA и MARCO.

2. ¤ACCOUNTING /ACCOUNT=("-", MARCO)

В примере 2 по команде зыбираются записи для  $BCEX$  $T \geq N \geq$ счетов кроме MARCO.

 $-15 -$ 

#### 00152-01 92 11

2.2.2. Квалификатор /ADDRESS

Формат квалификатора:

/ADDRESS=(["-",] agpec\_yana [,...])

*INDADDRESS* 

где адрес\_узла - адрес удаленного узла, по которому выбираются записи. Он является уникальным числовым идентификатором узла сети.

По квалификатору /ADDRESS выбираются записи, соответствующие заданному адресу узла. Если квалификатор опущен, или указан /NOADDRESS, адрес узла не используется при выборе записей.

Если задан квалификатор /ADDRESS, необходимо спределить по крайней мере один адрес узла. Если указано более одного адреса узла, то адреса разделяются запятыми, а список заключается в круглые скобки.

2.2.3. Квалификатор /BEFORE

Формат квалификатора: /BEFOREE= BDeMA]

/NOBEFORE

где время - указанное время.

По квалификатору / ВЕҒОКЕ выбираются записи, созданные ранее заданного времени. Можно задать абсолютное время, дельта время или их комбинацию. Правила задания времени и даты приведены в [1].

Если задан квалификатор /BEFORE без указания времени, или квалификатор не указан, то по умолчанию используются текущие дата и время.

Пример.

¤ACCOUNTING /BEFORE=5-MAR-1986

В примере по команде выбираются все записи, созданные раньше 5 марта 1986.

2.2.4. Квалификатор /BINARY

Формат квалификатора:

/ ENOJBINARY

По квалификатору / BINARY задается двоичный формат выводного учетного файла.

Если задан квалификатор /BINARY, выводной файл, спецификация которого указана в квалификаторе /ОUTPUT, содержит копии образов выбранных вэодных записей. Если указан квалификатор /NOBINARY, или квалификатор опущен, то выводной файл содержит записи в символьном формате.

Квализикаторы /BINARY, /BRIEF, /FULL и /SUMMARY нельзя использовать в комбинации друг с другом.

Пример.

HACCOUNTING / SINARY/OUTPUT=MYACC.DAT

В примере по команде записываются учетные данные в двоичном формате в райл MYACC.DAT.

2.2.5. Квалификатор / BRIEF

Формат квалификатора:

/EN0JBRIEF

По квалификатору /BRIEF выводятся символьные данные в кратком формате.

По умолчанию записи выводятся в кратком формате. Для

вызода полного содержимого каждой выбранной записи необходимо указать квалификатор /FULL.

KBannphkatopa /BINARY, /BRIEF, /FULL M /SUMMARY нельзя использовать в комбинации друг с другом.

Пример.

¤ACCOUNTING / OUTPUT=MYACC.DAT

В примере по команде выводится краткое содержимое каждой выбранной записи.

2.2.6. Квалификатор /ENTRY

Формат квалификатора:

/ENTRY=(["-",]элемент\_очереди[,...])

*INDENTRY* 

где элемент\_очереди - номер элемента очереди.

По квалификатору / ENTRY выбираются записи, соответствующие заданному номеру элемента очереди. Номер элемента очереди является уникальным числовым идентификатором, присваиваемым элементу очереди к устройстау или пакетному заданию. Если квалификатор опуцен или указан /NOENTRY, то элемент счереди не используется при выборе записей.

Если задан квалификатор /ENTRY, нужно определить по крайней мере один элемент очереди. Если указано более одного элемента очереди, они разделяются запятыми, а список заключается в круглые скобки.

Примеры:

1. ¤ACCOUNTING /ENTRY=(211,212,213)

В примере 1 по команде выбираются учетные записи, соответствующие номерам элементов очереди, указанным в спис-

ke.

 $2.$  ¤ACCOUNTING/ENTRY=("-",25)

8 примере 2 по команде выбираются записи для всех элементов очереди, кроме элемента с номером 25.

2.2.7. Квалификатор /FULL

Формат квалификатора:

/ ENOJFULL

По квалификатору /FULL задается полный формат вывода записей в символьном виде. По умолчанию записи выводятся в кратком формате. Квалификатор /FULL используется для вывода полного содержимого каждой из ѕыбранных записей.

Если каалификатор опуцен или указан /NOFULL, то записи выводятся в кратком формате.

KBannonkatopa /BINARY, /BRIEF, /FULL и /SUMMARY нельзя указывать в комбинации друг с другом.

Пример.

¤ACCOUNTING /FULL

В примере по команде выводится полное содержимое каждой выбранной записи.

2.2.8. Каалификатор /IDENT

Формат квалификатора:

/IDENT=(["-",] идент\_процесса [,...])

**/NOIDENT** 

где идент\_процесса - идентификатор процесса, используемый для выбора записей.

По квалификатору / IDENT выбираются учетные записи, соответствующие указанным идентификаторам процесса.

Если каалификатор опущен или указан JNOIDENT, то идентификатор процесса не используется при выборе записей.

Если задан квалификатор /IDENT, необходимо определить по крайней мере один идентификатор процесса. Если указано более одного идентификатора процесса, то они разделяются запятыми, а список заключается в круглые скобки.

Примеры:

1. ¤ACCOUNTING /IDENT=(25634,045A6B)

В примере 1 по команде выбираются записи, соответствующие указанному идентирикатору процесса.

2. ¤ACCOUNTING /IDENT=("-",2B758)

В примере 2 по команде выбираются записи, кроме тех, которые соответствуют указанному идентирикатору процесса.

2.2.9. Квалификатор / IMAGE

Формат квалификатора:

/IMAGE=(["-",] имя\_образа [,...])

**/NOIMAGE** 

где имя образа - имя образа, используемое при выборе записей.

По квалификатору / IMAGE выбираются записи, соответствующие заданному имени образа. Имя образа определяет только часть имени файла, заданного в спецификации образа файла, например, EDT.

Если указан / NOIMAGE или квалификатор опущен, имя образа не используется при выборе записей.

Если задан квалификатор / ГМАСЕ, необходимо определить по крайней мере одно имя образа. Если указано более одного имени образа, то имена разделяются запятыми, а список за#### 00152-01 92 11

ключается в круглые скобки.

Примеры:

1. ¤ACCOUNTING /IMAGE=SYSGEN

В примере 1 по команде выбираются все записи, которые соответствуют указанному имени образа SYSGEN.

2. ¤ACCOUNTING /IMAGE=("-", SYSGEN)

В примере 2 по команде выбираются записи для эсех образов, кроме SYSGEN.

2.2.10. Квалификатор / 108

Формат квалификатора:

 $110B = (E'' - " - ]$  имя\_задания [, ...])

/N0J03

где имя\_задания - имя задания, используемое при выборе записей.

По квалификатору / 108 выбираются записи, соответствующие заданному имени задания. Имя задания присваивается элементу в очереди к устройству или пакетному заданию.

Если указан /N0J08 или квалификатор опуцен, имя задания не используется при выборе записей.

Если задан квалификатор /ЈОВ, необходимо определить по крайней мере одно имя задания. Если указано более одного имени задания, то имена разделяются запятыми, а список заключается в круглые скобки.

Примеры:

1. ¤ACCOUNTING /J03=(MYJ0B1, MYJ0B2)

В примере 1 по команде выбираются все записи, которые соответствуют именам заданий МҮЈОВ1 и МҮЈОВ2.

2. ¤ACCOUNTING /J03=("-", MYJ031, MYJ092)

#### 00152-01 92 11

В примере 2 по команде выбираются все записи кроме тех, которые соответствуют именам МҮЈОВ1 и МҮЈОВ2.

2.2.11. Квалиоикатор /LOG

Формат квалификатора:

/EN0JL0G

По квалификатору /LOG выводятся информационные сообцения (имена вводных райлов, количество выбранных записей, количество невыбранных записей) на текущее устройство SYS¤OUTPUT. По умолчанию сообщения не выводятся. Если в команде ACCOUNTING определено более одного вводного сайла с квалификатором /LOG, на каждый вводной файл выдается по одному информационному сообщению, а затем выводится общее сообщение.

Пример краткого протокола, полученный по команде и ACCOUNTING /LOG приведен на рис. 4.

2.2.12. Квализикатор /NODE

Формат квалификатора:

/NODE=(["-",] имя\_узла [, ...])

**/NONODE** 

где иня\_узла - имя удаленного узла, по которому выбираются записи.

По квалификатору / NODE выбираются записи, соответствующие заданному имени узла. Не допускается использование двоеточия (:) в спецификации имени узла. Например, чтобы выбирать записи для узла AURA, надо указать  $JNODE = AURA$ 

 $-22 -$ 

## 00152-01 92 11

Пример вывода краткого протокола по квалификатору /LOG

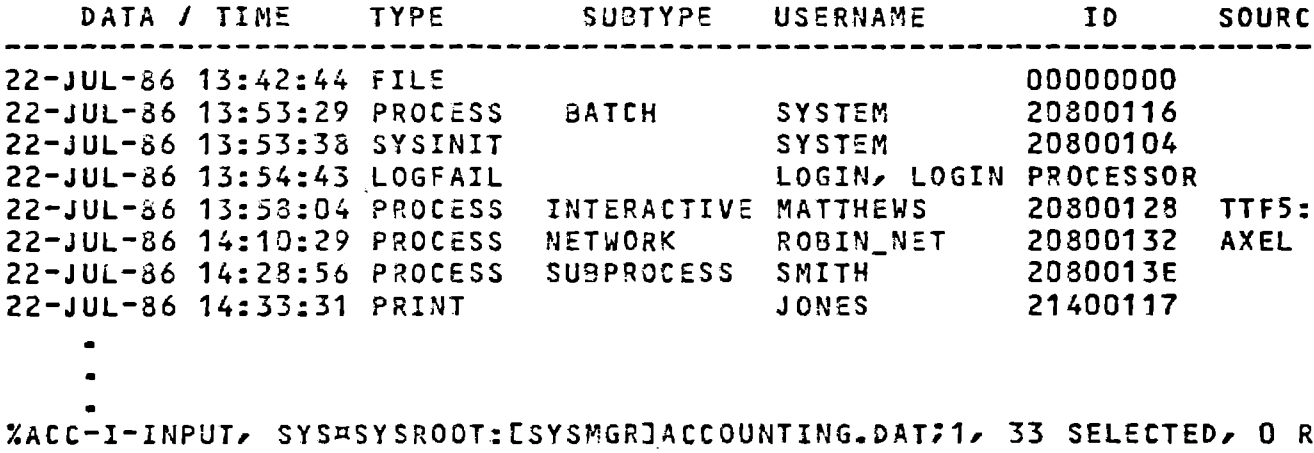

Puc. 4

Если указан /NONODE или квалификатор опущен, имя узла не используется при выборе записей.

Если указан квалификатор / NODE, необходимо определить по крайней мере одно имя узла. Если указано более одного имени узла, то имена разделяются запятыми, а список заключается в круглые скобки.

Примеры:

1. ¤ACCOUNTING /NODE=NOROT

В примере 1 по команде выбираются записи для узла с **ИМЕНЕМ NOROT.** 

2. ¤ACCOUNTING /NODE=("-",NOROT,ROBERT,SEESHA)

В примере 2 по команде выбираются записи для всех узлов кроме тех, имена которых указаны в списке.

2.2.13. Каалификатор / OUTPUT

Формат квалификатора:

/OUTPUTE= спец\_файла ]

*INDOUTPUT* 

где спец файла - спецификация файла, содержащего выбранные записи.

По квалификатору / OUTPUT выбранные записи выводятся в указанный файл. Если квалификатор не указан, то выбранные записи амводятся на устройстао SYS¤0UTPUT.

Если в спецификации файла не указано устройство или каталог, то используются текущее устройство и каталог по умолчанию. Если не указано имя файла, то используется имя вводного файла. Если не указан тип файла и амвод осуществляется в симаольном формате (/NOBINARY), то тип файла по умолчанию будет LIS. Если не указан тип файла и вывод

осуществляется в дзоичном формате (/BINARY), то тип файла по умолчанию будет DAT.

Примеры:

1. ¤ACCOUNTING /BINARY/OUTPUT=STAT.DAT

В примере 1 по команде выбираются и выводятся записи в двоичном формате в фАйл STAT.DAT.

2. ¤ACCOUNTING /OUTPUT=STAT

В примере 2 по команде выбираются и выводятся записи в кратком символьном ээрмате в файл STAT.LIS, тип файла по умолчанию LIS.

2.2.14. Квалификатор / OWNER

Формат квалификатора:

/OWNER=(["-",] идент\_владельца\_процесса [, ...])

*INOOWNER* 

где идент\_владельца\_процесса - идентификатор владельца процесса, по которому выбираются записи.

По квалификатору / OWNER выбираются записи, соответствующие заданному идентификатору владельца процесса.

Если указан /NOOWNER или квалификатор опуцен, то идентификатор владельца процесса не используется при выборе записей.

Идентификаторы владельца процесса имеят место только в подпроцессах для указания идентификатора процесса, которым владеет пользователь.

Если задан каалификатор / OWNER, необходимо определить по крайней мере один идентификатор владельца процесса. Ес-

ли указано более одного идентификатора владельца процесса, то они разделяются запятыми, а список заключается в круглые скобки.

2.2.15. Квалификатор / PRIORITY

Формат квалификатора:

/PRIORITY=(["-",] приоритет [,...])

**/NOPRIORITY** 

где приоритет - заданный приоритет процесса, используемый при выборе записей.

По квалификатору /PRIORITY выбираются записи, соответствующие заданному приоритету.

Если указан /NOPRIORITY или квалификатор не указан, приоритет не используется при выборе записей.

Если задан квалиэикатор /PRIORITY, необходимо определить по крайней мере один приоритет. Если указано более одного приоритета, то они разделяются запятыми, а список заключается в круглые скобки.

Примеры:

1. ¤ACCOUNTING /PRIORITY=3

В примере 1 по команде выбираются записи, которые соответствуют приоритету 3.

2. ¤ACCOUNTING /PRIORITY=("-",3)

8 примере 2 по команде выбираются все записи кроме тех, приоритет которых равен 3.

 $-25 -$ 

 $-26 -$ 

### 00152-01 92 11

2.2.16. Квалификатор /PROCESS

Формат квалификатора:

/PROCESS=(["-",]тип\_процесса [, ...])

*INDPROCESS* 

где тип\_процесса - тип процесса.

По квалификатору /PROCESS выбираются записи, соответствующие заданному типу процесса.

Если указан /NOPROCESS или квалификатор опущен, тип процесса не используется при выборе записей.

Если задан квалификатор /PROCESS, необходимо определить по крайней мере один тип процесса. Если указано более одного типа процесса, то они разделяются запятыми, а список заключается в круглые скобки.

Могут быть указаны типы процесса:

- 1) BATCH - процесс пакетной обработки;
- 2) DETACHED отсоединенный процесс;

3) INTERACTIVE - интерактивный процесс;

4) NETWORK - сетевой процесс;

5) SUBPROCESS - nognpouecc.

Примеры:

1. ¤ACCOUNTING /PROCESS=INTERACTIVE

В примере 1 по команде выбираятся записи, которые соответствуют типу процесса INTERACTIVE.

2. ¤ACCOUNTING /PROCESS=("-", INTERACTIVE, DETACHED)

В примере 2 по команде выбираются все записи кроме тех, тип процесса которых INTERACTIVE или DETACHED.

 $-27 -$ 

### 00152-01 92 11

2.2.17. Квалификатор /QUEUE

Формат квалирикатора:

/QUEUE=(I"-", Jимя\_очереди I, ... J)

**/NOQUEDE** 

где имя\_очереди - заданное имя очереди, используемое при выборе записей.

По квалификатору / QUEUE выбираются записи, соответствующие заданному имени очереди. Имя очереди - уникальный идентификатор очереди к устройству или на пакетную обработку.

Если указан /NOQUEUE или квалификатор не указан, имя очереди не используется при выборе записей.

Если задан каалиоикатор /QUEUE, необходимо определить по крайней мере одно имя очереди. Если указано более одного имени очереди, то имена разделяются запятыми, а список заключается в круглые скобки.

2.2.18. Квалификатор /REJECTED

Формат квалификатора:

/REJECTED L= cneu\_oaйлa]

*INOREJECTED* 

где спец\_файла - спецификация файла, содержащего невыбранные записи.

По квалификатору / REJECTED в указанный райл выводятся записи, несоответствующие критерию выбора. Эти записи выводятся в двоичном формате.

Если указан /NOREJECTED или квалификатор опущен,  $He^$ выбранные записи не вызодятся.

Квалификатор / REJECTED позаоляет указать имя файла, который содержит незыбранные записи. Если в спецификации не указано устройство или каталог, то используется текущее устройство и каталог по умолчанию. Если не указано имя файла, то используется имя вводного файла. Если не указан тип файла, то по умолчанию тип файла будет REJ.

Пример.

¤ACCOUNTING /REJECTED=ACCOUNTING

В примере по команде все невыбранные записи выводятся в файл ACCOUNTING.REJ. Тип файла по умолчанию REJ.

2.2.19. Квалификатор /REMOTE\_ID

Формат квалификатора:

/REMOTE\_ID=(I"-",] идент\_удаленного\_узла [, ...])

/NOREMOTE\_ID

где идент\_удаленного\_узла - идентификатор удаленного узла.

По квалификатору /REMOTE\_ID выбираются записи, соответствующие заданному идентирикатору удаленного узла. Идентификатор удаленного узла определяет процесс или пользователя на удаленном узле. Если указан /NOREMOTE\_ID или квалификатор не указан, идент\_удаленного\_узла не используется при выборе записей.

Точный формат идентификатора удаленного узла меняется в соответствии с контекстом и реализацией сети. Для системы МОС ВП идентификатор узла всегда является именем пользователя.

Если задан квалификатор / REMOTE\_ID, необходимо определить по крайней мере один идентификатор удаленного узла. Если указано более одного идентификатора, то они разделя-

ются запятыми, а список заключается в круглые скобки. Пример.

¤ACCOUNTING /REMOTE\_ID=ROBIN

В примере по команде заправивается учетная информация для удаленного пользователя ROBIN.

2.2.20. Квалификатор / REPORT

Формат квалисикатора:

/REPORTE=Сэлемент\_протокола [....])]

*INOREPORT* 

где элемент\_протокола - элемент протокола, включаемого в суммарный протокол.

По квалификатору /REPORT указанные элементы протоколов включаются в суммарный протокол. В соответствии с этим квалификатором в суммарном протоколе выделяется по одной колонке для каждого элемента протокола. Элементы суммируются либо с общими, либо с максимальными значениями.  $K$ saлификатор /REPORT требует указания квалификатора /SUMMARY.

Если указано более одного элемента протокола, то элементы разделяются запятыми, а список заключается в круглые скобки.

Элементы в колонках суммарного протокола появляются в той же последовательности слева направо, как они даны в списке.

В табл.2 приведены элементы, которые могут быть указаны в списке элементов протокола.

Таблица 2 Ключевое слово ! Значение ! Суммирование BUFFERED\_IO ! буферированный ! обцее  $\mathbf{I}$ ! взод-вывод DIRECT\_IO 1 примой ввод-вызод 1 общее ! пройденное время - ! общее ELAPSED EXECUTION ! счетчик выполнения ! oбщее  $\frac{1}{2}$   $05p$ a308  $\mathbf{I}$ ! страничные отказы - ! общее **FAULTS** е в 19 септември 19 септември 19 септември 19 септември 19 септември 19 септември 19 септември 19 септември 19 **GETS** ! использование ! максимальное **PAGE\_FILE** ! сайла страниц  $\mathbf{1}$ PAGE\_READS ! ввод-вывод при ПР ! общее ! чтении страниц  $\mathbf{I}$ 1 распечатанные страницы ! общее **PAGES** ! использованное эремя ! обцее PROCESSOR ! процессора **Service Control 1** В общее ! QIO-запросы **QIOS** ! число записей в райле ! общее RECORDS ! (по умолчанию)  $\mathbf{I}$ VOLUMES ! монтированные тома ! общее

WORKING\_SET | размер рабочего набора ! максимальный

Если указан квалификатор /REPORT без параметра (или если указан квалификатор /SUMMARY, но не указан квалификатор /REPORT), то предполагается, что указан /REPORT=RECORDS.

Для суммирования данных об образе (когда разрешен сбор учетной информации об образе) зыводится, сколько раз был выполнен образ, если указан квалификатор /SUMMARY=IMAGE/REPORT=RECORDS (a He REPORT=EXECUTION). По этим квалификаторам будет зызодиться общее число записей завершения для каждого образа.

Многие элементы протокола присутствуют лишь в некоторых типах учетных записей. Если выбранные записи не содержат запрошенных значений элементов протокола, то обычно за значение по умолчанию принимается нуль.

Примеры:

1. ¤ACCOUNTING /SUMMARY/REPORT=(DIRECT\_IO,BUFFERED\_ID)

В примере 1 по команде создается суммарный протокол об операциях прямого взода-аывода и буферированного ввода-вывода.

2. ¤ACCOUNTING /SUMMARY=IMAGE /REPORT=RECORDS

В примере 2 по команде создается суммарный протокол по имени образа, завершению образа, с общим числом записей завершения образа для каждого образа.

2.2.21. Квалификатор / SINCE

Формат калификатора:

/SINCEL= EDEMA J

**/NOSINCE** 

где время - время, используемое при выборе записей.

По квалификатору /SINCE выбираются записи, созданные позже заданного еремени. Можно задать абсолютное время, дельта время или их комбинацию. Синтаксические правила

указания даты и времени описаны в Е11.

Если задан квалификатор / SINCE без указания времени, то предполагается полночь текущего дня.

Если указан /NOSINCE или квалификатор не указан, зремя не используется для выбора записей.

Пример.

¤ACCOUNTING /SINCE=15-MAR-86

В примере по команде выбираются записи, созданные позже 15 марта 1986.

2.2.22. Квалификатор /SORT

Формат каалификатора:

/SORT=([-] элемент\_сортировки [,...])]

**/NOSORT** 

где элемент\_сортировки - элемент сортировки, используемый при выборе записей.

По квалификатору /SORT определяется последовательность сортировки записей, включаемых в краткий или полный протокол. Квалификатор /SORT можно использовать с квалификаторами /BINARY, /BRIEF и /FULL, нельзя использовать с квалификатором /SUMMARY.

Знак минус (-) перед списком параметров указывает, что поля сортировки используются в порядке убывания.

По умолчанию последовательность в том же порядке, как она указана в взодных файлах (в порядке возрастания).

Должен быть указан хотя бы один элемент сортировки. если задано более одного элемента сортировки, они разделяются запятыми, а список заключается в круглые скобки.

Сортировка выбранных записей производится в соответ-
ствии с последовательностью заданных элементов сортировки по квалификатору /SORT до записи их в выводной файл. Невыбранные записи не сортируются. Последовательность элементов сортирозки в списке значений квалификатора определяет соответственно классификацию записей по ключам.

Если элемент сортировки указывает поле, которого нет в записи, то запись становится невыбранной, что будет отражено в счетчиках выбранных и невыбранных записей. Например, по квалификатору /SORT=IMAGE будут исключены записи завершения о невыполненных образах. Записи завершения образа являются такими типами записей, которые содержат только имена образов. Например, по квалификатору /SORT=PAGES будут исключены записи завершения о нераспечатанных страницах.

При быворе записей могут быть указаны элементы:

- $1)$ ACCOUNT - учетное имя пользователя;
- $22<sub>1</sub>$ ADDRESS - - адрес удаленного узлай

3) BUFFERED\_IO - счетчик операций бурерированного ввода-зывода;

DIRECT\_IO - счетчик операций прямого ввода-аы-4) вода;

ELAPSED 5) - пройденное время;

6) ENTRY - число элементов в очереди заданий на пакетную обработку или на печать;

 $7)$ EXECUTION - счетчик выполнения образов;

8) FAULTS - страничные отказый

9) FINISHED - время завершения или время записи протокола;

- число GET-запросов от файла, ко-10) GETS торый должен быть распечатан;

00152-01 92 11 11) IDENT - идентификация процесса; 12) IMAGE - имя образа;  $13)$   $J03$ - имя задания на пакетную обработку или аывода на печать; **14) NODE** - имя удаленного узлай 15) OWNER - идентификация собственника процесса  $16$ ) PAGES - количество распечатанных страниц; 17) PAGE\_FILE - максимальное использование файла **страниц;** 18) PAGE\_READS - количество операций ввода-вывода при чтении страниц; 19). PRIORITY - базовый приоритет процесса; 20) PROCESS - THI Apoyecca? 21) PROCESSOR - процессорное эремя; 22) QIOS - количество QIO-запросов на печать; 23) QUEUE - имя очереди; 24) QUEUED - время постановки в очередь заданий на пакетную обработку или вывод на печать; 25) STARTED - начальное время; 26) TERMINAL - имя терминала; 27) TYPE  $-$  THE  $\overline{a}$ 28) UIC - код идентификации пользователя; 29) USER - имя пользователя; 30) VOLUMES - - количество монтированных томов; 31) WORKING\_SET - максимальный размер рабочего на- $\delta$ opa.

 $-34 -$ 

Пример.

¤ACCOUNTIG /SORT=(PROCESS, FAULTS, IMAGE)

В примере по команде сортировки выбираются записи в последовательности, указанной квалификатором /SORT.

 $-35 -$ 

### 00152-01 92 11

2.2.23. Квалификатор /STATUS

Формат квалификатора:

/STATUS=(["-",] код\_завершения [,,,,])

*INOSTATUS* 

где код\_завершения - код завершения, используемый при выборе записей.

По квалификатору /STATUS выбираются записи, соответствующие заданному коду завершения. Код завершения относится к последнему коду завершения процесса или образа. Если. указан / NOSTATUS или квалификатор не указан, код завершения не используется при выборе записей.

Если задан квалификатор /STATUS, необходимо определить по крайней мере один ход завершения. Если указано более одного кода завершения, то параметры разделяются запятыми, а список заключается в круглые скобки.

2.2.24. Квалификатор /SUMMARY

Формат квалирикатора:

/SUMMARYE=Сэлемент\_суммирования E,...])]

**/NOSUMMARY** 

где элемент\_суммирования - элемент суммирования, используемый при выборе записей.

По квалификатору /SUMMARY составляется суммарный протокол выбранных записей, сгруппированных по списку элементов суммирования. Для указания информации, которая суммируется, используется квалификатор /REPORT. Если квалификатор /REPORT не указан, то подразумевается /REPORT=RECORDS. Квалификатор /SUMMARY требует указания квалификатора /REPORT. Если указан /NOSUMMARY или квалификатор не указан, то суммирование не выполняется.

Если задан квалификатор /SUMMARY без параметров, то подразумевается /SUMMARY=USER. Если указано более одного элемента суммирования, то элементы отделяются запятыми, а список заклечается в круглые скобки.

Элементы суммирования сортируятся а порядке возрастания и печатаются в той же последовательности слева направо, как они даны в списке элементов. Вывод данных производится на устройство SYS¤OUTPUT, если в квалификаторе /OUTPUT не задано конкретное устройство.

Квалификаторы /BINARY, /BRIEF, /FULL и /SUMMARY нельзя использовать в комбинации друг с другом.

Можно указать следующие элементы суммирования:

1) ACCOUNT - учетное имя из файла авторизации пользователя (UAF);

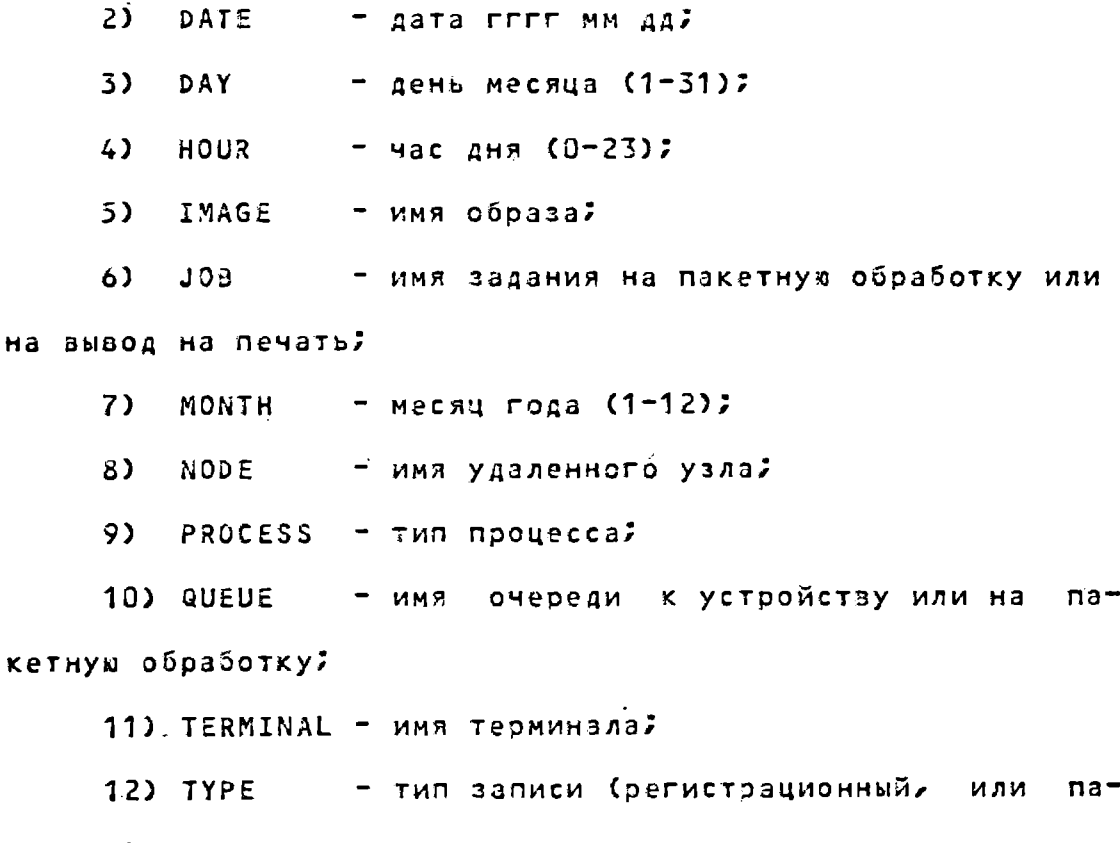

кетный);

 $-37 -$ 

### 00152-01 92 11

13) UIC - код идентирикации пользователя;

 $14$ ) USER - имя пользователя из UAF;

15). WEEKDAY - день недели (0 - воскресенье, 1 понедельник, и т.д.);

 $16$ ) YEAR -  $roA$ .

Пример.

¤ ACCOUNTING /SYNMARY=IMAGE

В примере по команде создается суммарный протокол всех записей образа.

2.2.25. Квалификатор /TERMINAL

Формат казлификатора:

```
/TERMINAL=(["-",] имя_терминала[,...])
```
**/NOTERMINAL** 

где имя терминала - имя терминала, используемое при выборе записей.

По квалификатору /TERMINAL выбираются записи, соответствующие заданным именам терминалов. Имена терминалов указаны с интерактизными процессами. Если задан /NOTERMINAL или каалификатор не указан, имя терминала не используется при выборе записей.

Если задан квалификатор /TERMINAL, необходимо указать по крайней мере одно имя терминала. Имена терминалов указываются как имена стандартных устройств и включают двоеточие (:), например, ТТА6:.

Если указано более одного имени терминала, имена разделяются запятыми, а список заключается в круглые скобки.

Примеры:

1. ¤ ACCOUNTING /TERMINAL=TTA3:

 $-28 - 38$ 

### 00152-01 92 11

В примере 1 по команде выбираются записи, соответствующие имени терминала ТТА3:.

2. ¤ ACCOUNTING /TERMINAL=("-",TTA3:)

В примере 2 по комАнде выбираются все записи кроме тех, которым соответствуют имя терминала ТТА3:.

2.2.26. Квалификатор /TITLE

Формат квалификатора:

/TITLE= заголовок

**/NOTITLE** 

где заголовок - заголозок суммарного протокола.

По квалификатору /TITLE задается заголовок, который распечатывается в центре первой строки суммарного протокола. В этой же строке печатаются время начала и конца суммирования данных (слева и справа соответственно).

Если в заголовок включаются пробелы или специальные символы, необходимо заключить их в кавычки ("").

Пример.

¤ ACCOUNTING /SUMMARY=IMAGE/TITLE="JUNE ACCOUNTING REPORT"

В примере по команде выбираются записи образа для суммарного протокола, и в верхней части протокола выводит-CA BAFOAOBOK "JUNE ACCOUNTING REPORT".

2.2.27. Квалификатор /ТҮРЕ

Формат казлификатора:

/TYPE=(["-",] тип\_записи [,...])

*INOTYPE* 

где тип\_записи - тип учетной записи, используемой при вы-

боре записей.

По каалификатору /ТҮРЕ выбираются записи, соответствующие заданному типу записи. Если указан /NOTYPE или квалификатор не указан, тип записи не используется при выборе записей.

Если задан казлификатор /ТҮРЕ, необходимо определить по крайней мере один тип записи. Если указано более одного типа записи, то они разделяются запятыми, а список заключается в круглые скобки.

Типы записей, которые могут быть указаны:

1) FILE - райл учета с указателями по возрастанию или убыванию;

2) IMAGE - завершение образа;

3) LOGFAIL - безуспешная попытка регистрации;

4) PRINT - завершение задания на печать;

5) PROCESS - завершение процесса;

6) SYSINIT - инициация системы;

7) UNKNOWN - запись, не распознаваемая ни по одному из указанных типов;

8) USER - произвольное сообцение пользователя.

Примеры:

1. ¤ACCOUNTING /TYPE=PRINT

В примере 1 по команде выбираются записи, которые соответствуют типу записи PRINT.

2. ¤ACCOUNTING /TYPE=("-", PRINT)

В примере 2 по команде выбираются все записи кроме Tex, THO KOTODNX PRINT.

 $-40 -$ 

## 00152-01 92 11

2.2.28. Квалификатор /UIC

Формат квалификатора:

/UIC=(C"-",] код\_идент\_пользователя [, ...])

**/NOUIC** 

где код\_идент\_пользователя - код идентификации пользователя, используемый при выборе записей.

По квалификатору /UIC выбираются записи, соответствующие заданному коду идентификации пользователя (UIC). Если задан /NOUIC или кзалирикатор не указан, UIC не используется при выборе записей.

Если задан квалификатор /UIC, необходимо указать по крайней мере один UIC. Если указано более одного UIC, то они разделяются запятыми, а список заключается в круглые скобки.

UIC задается в цифровом или алфавитно-цифровом форма-Te.

Пример.

¤ ACCOUNTING /UIC=[360,\*]

В примере по команде выбираются записи, UIC которых имеет номер группы 360.

2.2.29. Квалификатор /USER

Формат квалиоикатора:

/USER=(["-",] имя\_пользователя [,...])

*INOUSER* 

где имя пользователя - имя пользователя, используемое при выборе записей.

По квалификатору /USER выбираются записи, соответст-

ответствующие заданному имени пользователя. Имя пользователя соответствует имени, указанному в файле авторизации пользователя. Если указан /NOUSER или квалификатор не указан, имя пользователя не используется при выборе записей.

Если задан квалификатор /USER, необходимо определить по крайней мере одно имя пользователя. Если указано более одного имени пользователя, то имена разделяются запятыми, а список заключается в круглые скобки.

Примеры:

1. ¤ ACCOUNTING /USER=SASHA

В примере 1 по команде выбираются записи, которые соответствуют имени SASHA.

2. ¤ ACCOUNTING /USER=("-", SASHA)

В примере 2 по команде выбираются все записи кроме тех, которые соответствуют имени SASHA.

3. Примеры использования команд программы ACCOUNTING

В разделе 3 приведены примеры использования команд **ПРОГРАММЫ ACCOUNTING.** 

3.1. Получение протоколов файла учета

Подраздел 3.1. описывает способы получения листингов протоколов. Протоколы используются для проверки активности системы либо с помощью основной базовой программы, либо внешними основными прозерками, настройкой или предельной нагрузкой. Никаких хронологических записей не остается.

Примеры:

1. ¤ ACCOUNTING

По команде производится вывод всех учетных записей из текущего файла учета. Так как в команде не указаны квалификаторы, то программа ACCOUNTING использует значения no умолчанию:

1) /BRIEF - создается краткий протокол;

2) SYS¤MANAGER: ACCOUNTNG.DAT - выводной файл;

3) / OUTPUT - зывод производится на устройство SYS¤OUTPUT.

По умолчанию зывод начинается при вводе команды ACCOUNTING и кончается при достижении конца файла.

2. ¤ ACCOUNTING MYFILE

По команде создается краткий протокол, но вывод производится из заданного двоичного взодного файла.

3. ¤ ACCOUNTING /FULL

По команде создается полный протокол всех записей из текущего файла учета.

3.2. Выбор записей для обработки

Для обработки группы записей необходимо указать один или несколько квалирикаторов: /ACCOUNT, /ADDRESS, /BEFORE, /ENTRY, /IDENT, /IMAGE, /JOB, /NODE, /OWNER, /PRIORITY, /PROCESS, /QUEUE, /REMOTE\_ID, /SINCE, /STATUS, /TERMINAL, /ТҮРЕ, /UIC, или /USER. Если квалирикаторы не указаны, то по умолчанию выбираются все записи.

Примеры:

1. ¤ ACCOUNTING /SINCE=15-APR-1985 -

¤\_/BEFORE=22-JUL-1985:23:59:59 -

¤ /ACCOUNT=MANUFA/NODE=OSCAR/TYPE=LOGFAIL

В примере 1 по команде выбираются и выводятся в крат-

ком формате записи о безуспешной попытке регистрации в определенный день для счета MANUFA на удаленном узле OSCAR. 2. ¤ ACCOUNTING/TYPE=PROCESS/PROCESS=INTERACTIVE -

¤\_/PRIORITY=("-",4)/SUMMARY=(USER,TERMINAL) -

¤\_/REPORT=(RECORDS, ELAPSED, PROCESSOR)

В примере 2 по команде выбираются записи завершения всех интерактивных процессов, имеющих базовый приоритет отличный от 4, суммирование записей производится по имени пользователя и имени терминала. Создаются протоколы записей для каждого процесса, их общего времени и общего процессорного времени. Вызод протокола осуществляется на устройство SYS¤OUTPUT.

3.3. Сортировка записей

Для сортировки по указанным элементам в порядке возрастания или в порядке убывания, используется квалификатор /SORT.

Поимер.

¤ ACCOUNTING/SORT=(USER, ACCOUNT, -STATUS)

По команде производится сортировка всех записей  $M3$ текущего райла учета по имени пользователя (USER), затем по учетному имени (ACCOUNT) в порядке зозрастания, и затем по последнему коду завершения (STATUS) - в порядке убывания; создается краткий протокол.

Выбранные записи сортируются по квалификатору /SORT в комбинации с другими квалификаторами. Квалификатор /SORT используется для получения краткого или полного протокола, но не для суммарного протокола.

 $-43 -$ 

 $-44 -$ 00152-01 92 11

Пример.

¤ ACCOUNTING/TYPE=PRINT/QUEUE=LPCG/SORT=USER

По команде выбираются все завершенные задания на печать из очереди LPCO и затем сортируются по имени пользователя, создается краткий протокол.

3.4. Вывод данных программы ACCOUNTING

Программа ACCOUNTING выводит данные на любое поддерживаемое терминальное устройство, в райл на диске или на ленте.

Пример.

### ¤ ACCOUNTING/OUTPUT=ACCOPY

По команде все записи из файла учета выводятся в символьном виде в файл ACCOPY.LIS. Этот файл затем распечатывается на устройстве с твердой копией.

Можно также указать вывод двоичных данных в файл, если необходимо получить данные для последующего использования. Например, если необходимо создать программу для обработки данных за длительный период эремени, то данные, полученные программой ACCOUNTING, могут быть записаны в двоичном зидел а затем об'єдинены с уже имеющимися даннымил чтобы получить информацию об использовании системных ресурсов за более длительный период зремени.

Пример.

¤ ACCOUNTING/TYPE=PROCESS/PROCESS=BATCH -

H\_/QUEUE=("-",SYS¤BATCH)/OUTPUT=BATCH -

¤ / REJECTED=NOBATCH

Команда использует текущий файл учета и выбирает все записи завершения процесса пакетной обработки для всех

очередей кроме SYS¤BATCH. Выбранные записи выводятся в файл BATCH.LIS в виде краткого протокола. Невыбранные записи копируются в файл NOBATCH.REJ в двоичном зиде.

3.5. Использование символических имен

Для многократно используемых комбинаций заданных параметров используются символические имена DCL с помощью оператора прямого присваивания.

Пример.

H MY\_GROUP:=="/USER=(MARY, TOM, DICK, HARRY, BARNEY, ALICE) -¤\_/PROCESS=INTERACTIVE/TYPE=PROCESS"

¤\_aCCOUNTING "MY\_GROUP"

В примере определяется символическое имя MY\_GROUP и затем оно используется в качестве параметра в команде программы ACCOUNTING.

### 4. Сообщения программы ACCOUNTING

Сообщения поограммы ACCOUNTING и процедуры по восстановлению призедены в Е23, Е33, Е43.

Приложение

1. Формат записей райла учета

В приложении описаны форматы записей, содержащихся  $\mathbf{B}$ файле учета SYSAMANAGER:ACCOUNTNG.DAT.

Эти записи созданы на основании событий системы, включающих:

1) завершение процесса или образа;

2) инициацию системы;

3) сбои при регистрации;

4) задания вывода на ацпу.

Из процесса пользователя можно передать сообщения  $\mathbf{B}$ файл учета, используя программу системного обслуживания ¤SNDACC. Эти сообщения могут быть использованы для записи информационных сообщений в файл учета для разрешения или запрещения операций с этим файлом. Поограмма системного обслуживания ¤SNDACC и форматы этих сообщений даны в [5].

Типы учетных записей, смещения внутри учетных записей и другие символы, использованные в форматах записей, определены символическими именами в макроопределении ¤ACRDEF.

#### 1.1. Формат учетных записей

Учетная запись состоит из заголовка учетных записей и некоторого числа информационных пакетов. Число информационных пакетов зависит от типа посылаемой информации.

На рис.1 показан наиболее общий оормат учетной записи. В табл. 1 описаны поля, содержащиеся в каждой из этих записей. Поле типа в заголовке записи подразделяется на 5 подполей. В табл. 2 описаны эти подполя.

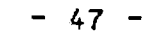

Формат учетной записи

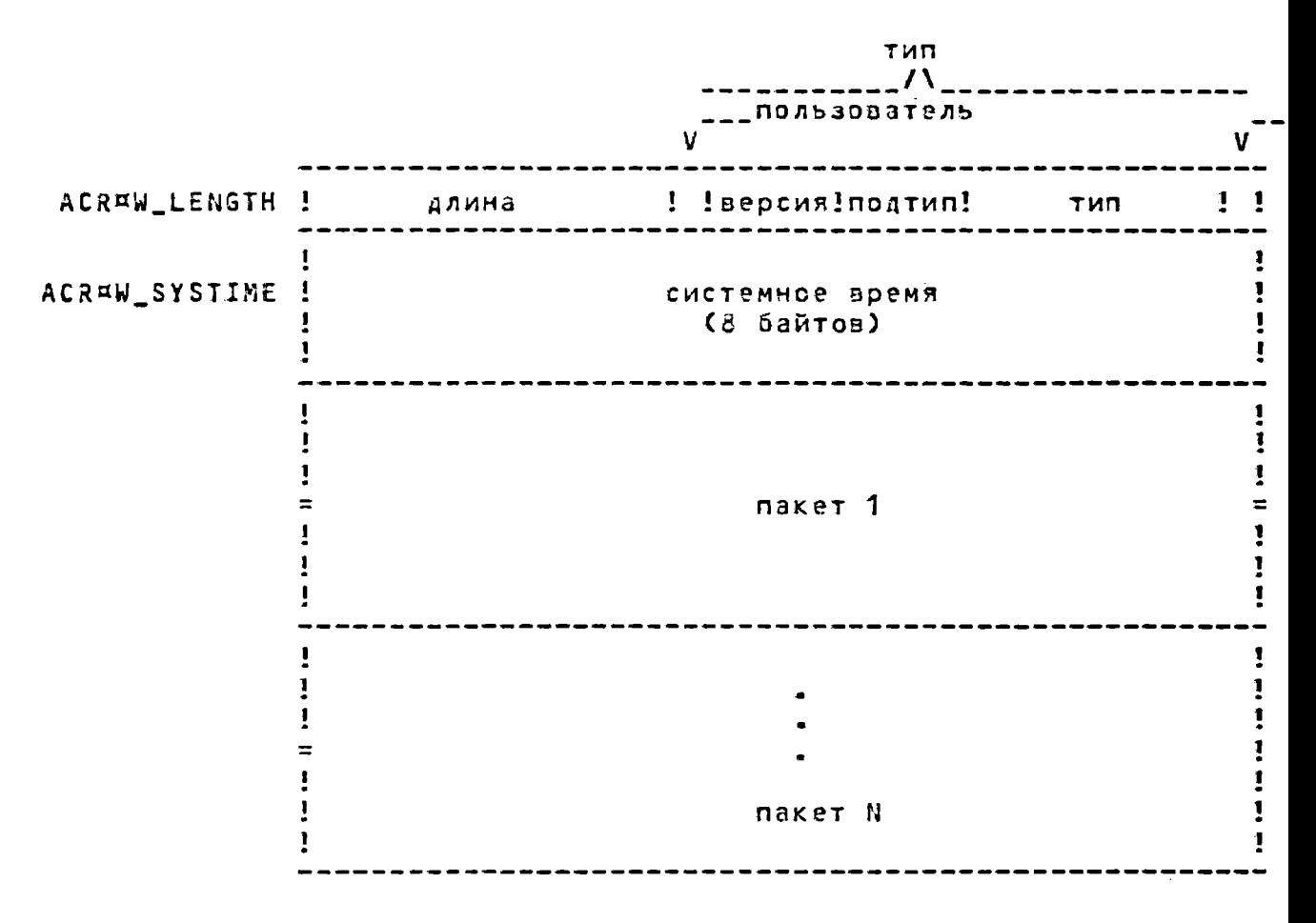

Рис. 1

Таблица 1

Описание полей учетной записи

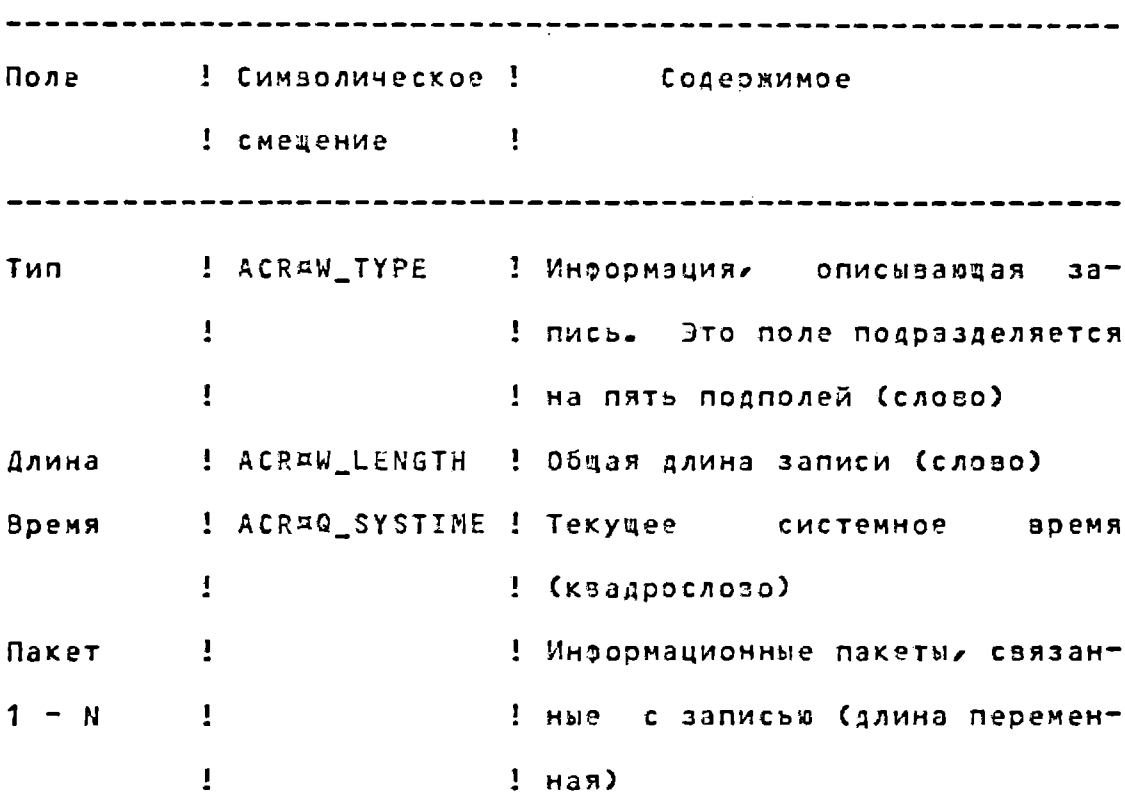

Таблица 2

Oписание подполей ACR¤W\_TYPE

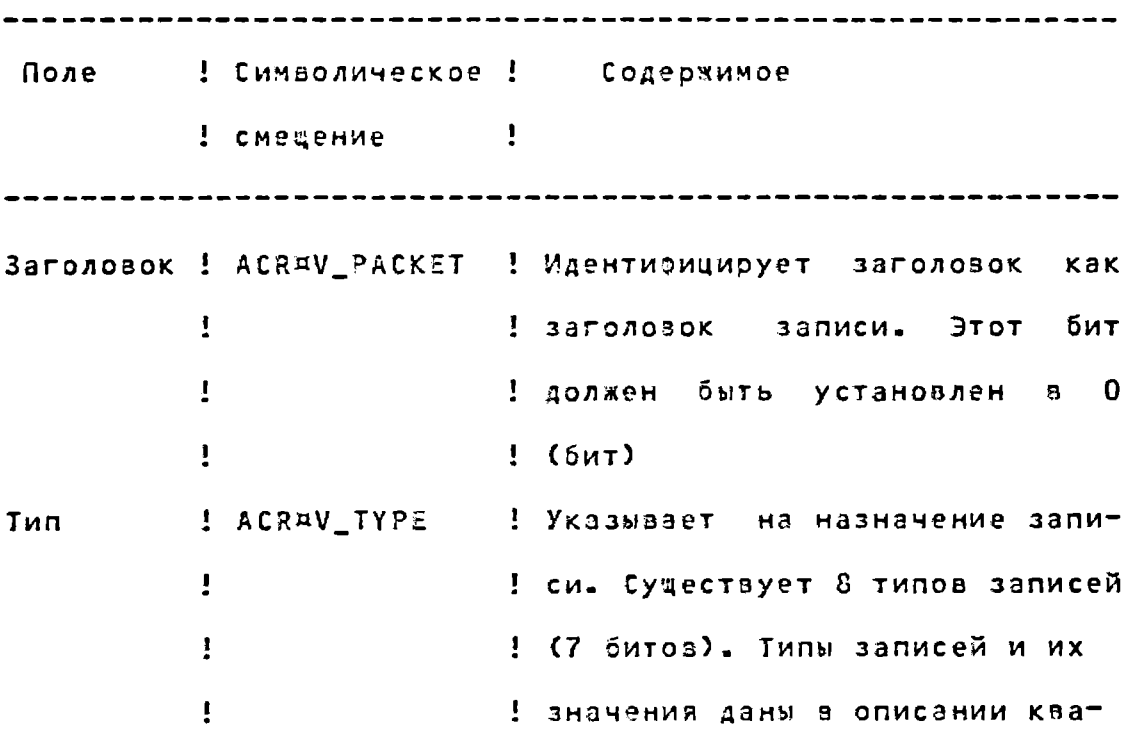

Продолжение табл. 2

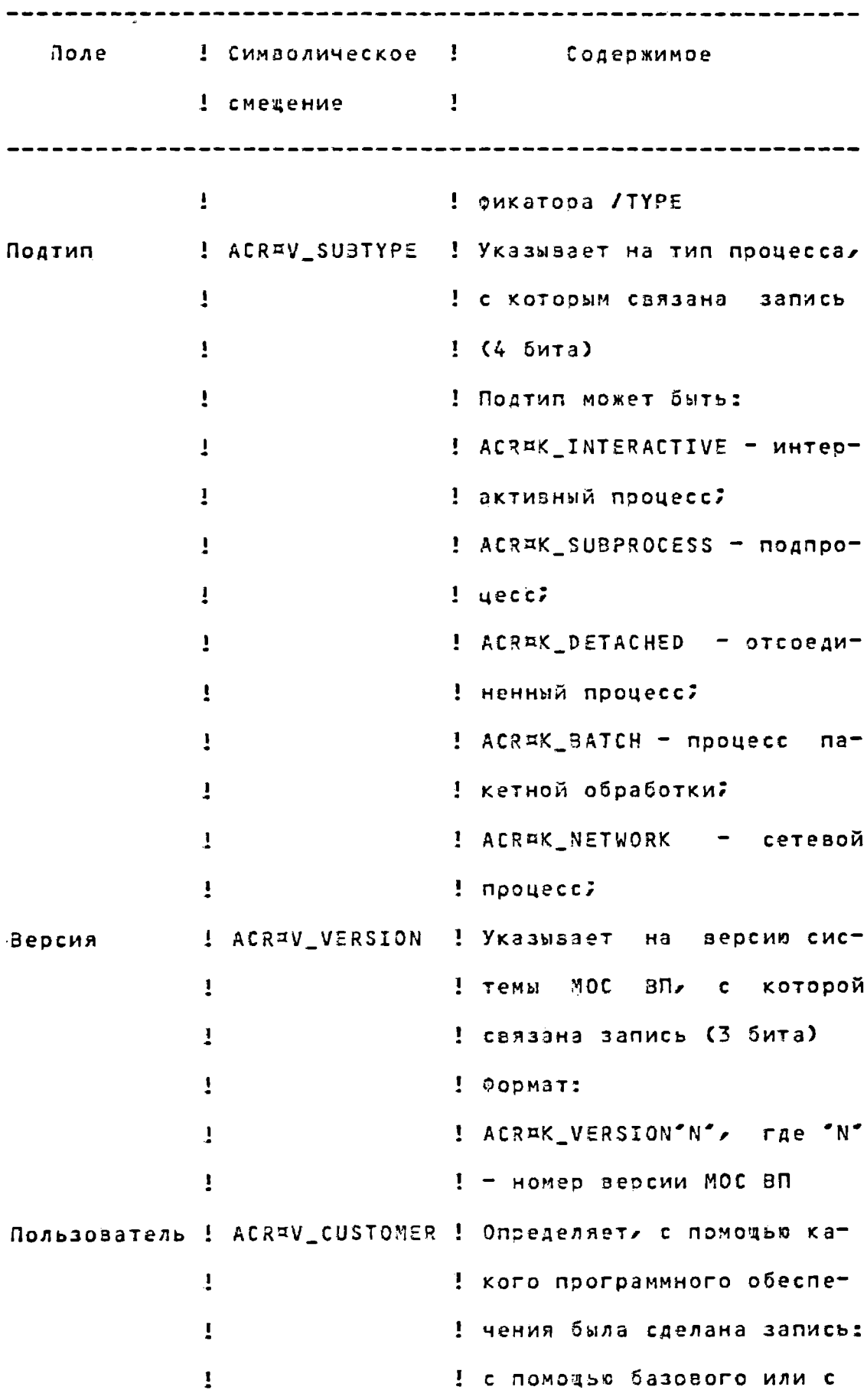

Продолжение табл. 2

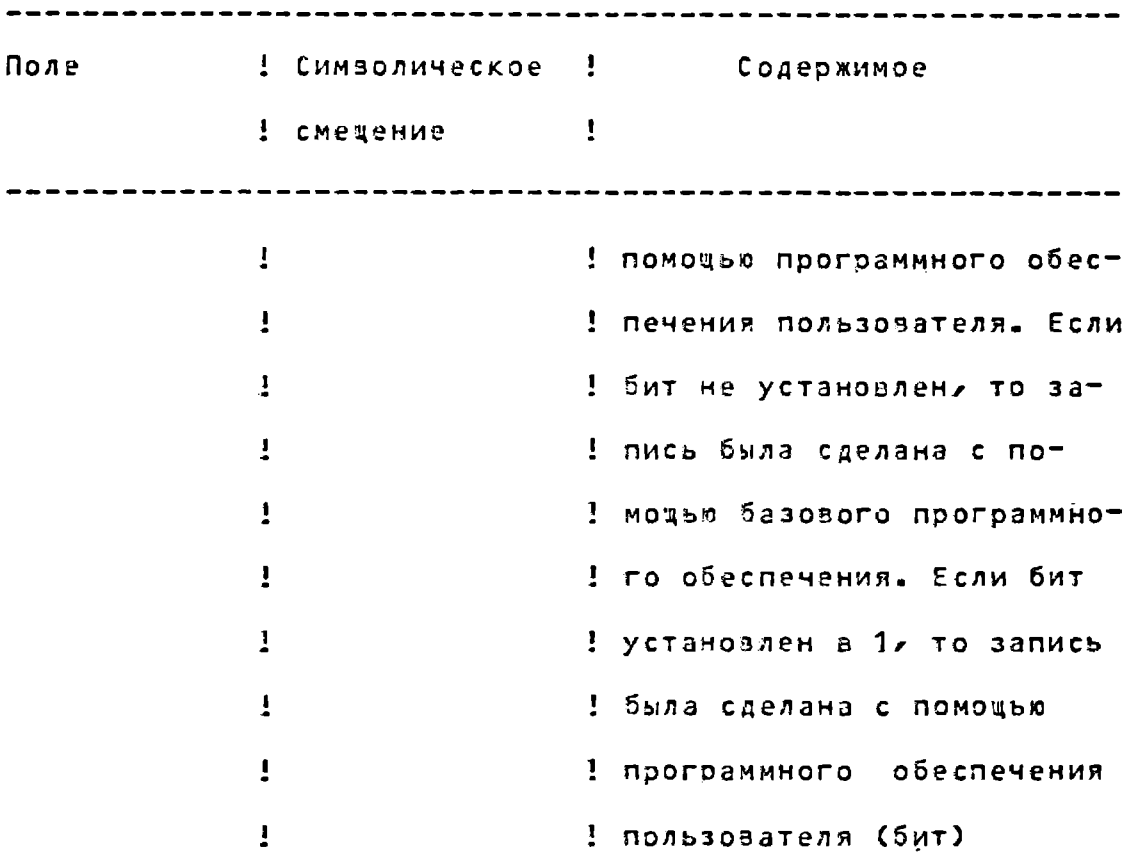

1.2. Типы учетных записей

Типы учетных записей определяют тип операции, при которой эта запись была создана. Существует восемь типов учетных записей.

Каждый тип учетной записи требует определенного набора пакетов. В табл. 3 описываются типы учетных записей и приводится список пакетов, требуемых для каждого типа. Поле подтипа в поле ACR¤W\_TYPE имеет смысл только тогда, когда используется с первыми двумя типами записей: процесс удален и образ удален.

# Таблица 3

Типы учётных записей

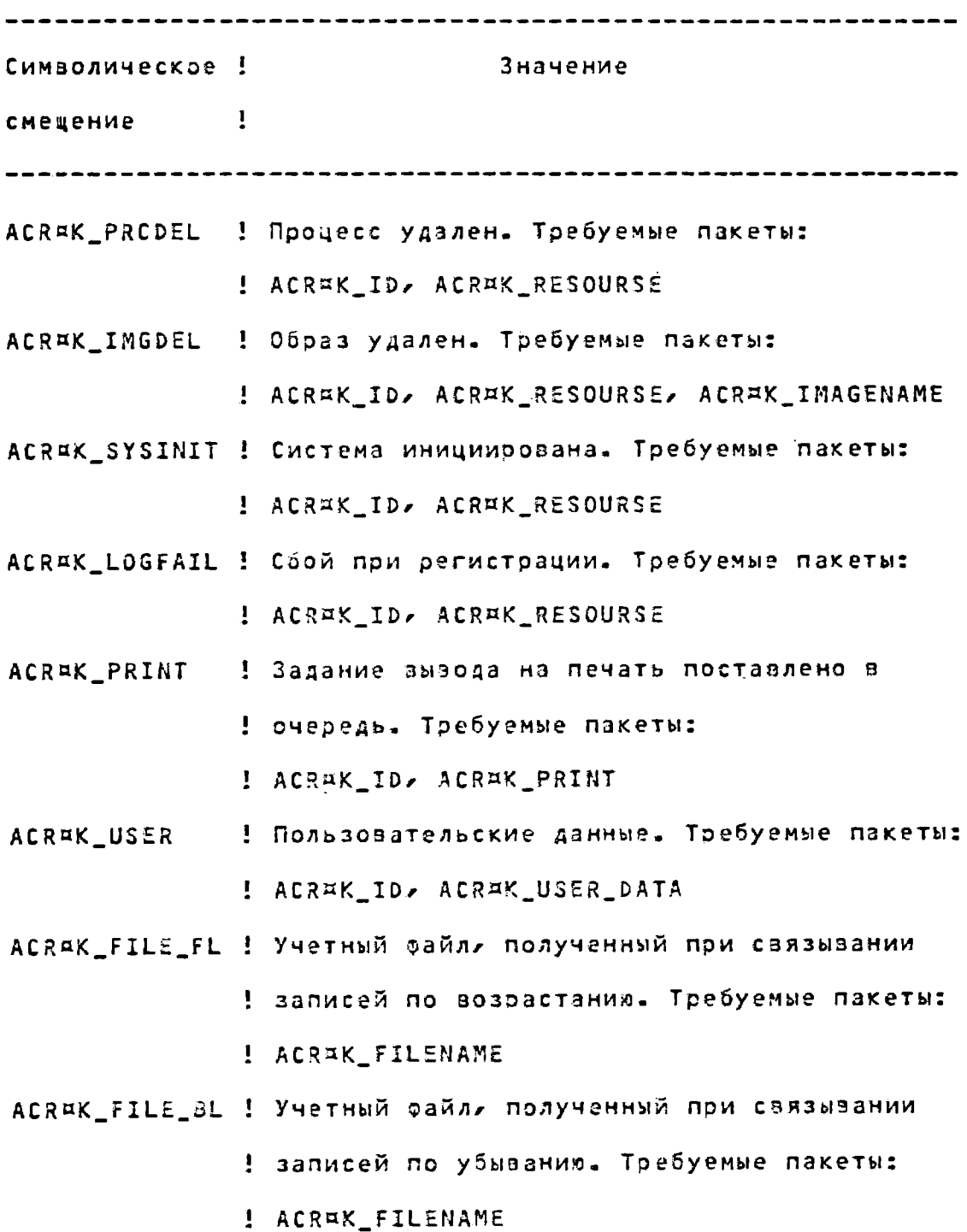

2. Учетные пакеты

Существует шесть типов учетных пакетов:

1) пакет идентификации;

2) naket pecypcos;

3) пакет имени образа;

4) пакет вывода на печать;

5) пакет имени файла;

6) пакет данных пользователя.

2.1. Общий формат учетных пакетов

Пакет любого типа содержит заголовок пакета, за которым следуют поля данных. Поля данных могут содержать  $a$ a $H^$ ные фиксированной длины, данные переменной длины или  $cm =$ цения к данным переменной длины. Смещения содержат расстояние а байтах от начала пакета до данных переменной длины.

Все данные переменной длины представляются в зиде подсчитанных строк. Данные переменной длины следуют  $3a$ последним полем данных риксированной длины в пакете. Ha рис. 2 показан общий формат учетного пакета.

Каждый учетный пакет начинается с заголовка пакета. В заголовке пакета используется такое же символическое смещение, как и в перзом длинном словЕ заголовка записи. Ha рис. 3 показан заголовок учетного пакета; в табл. 4 описаны поля заголовка. Поле типа в заголовке учетного пакета подразделяется на пять подполей, описанных в табл. 5.

### Формат учетного пакета

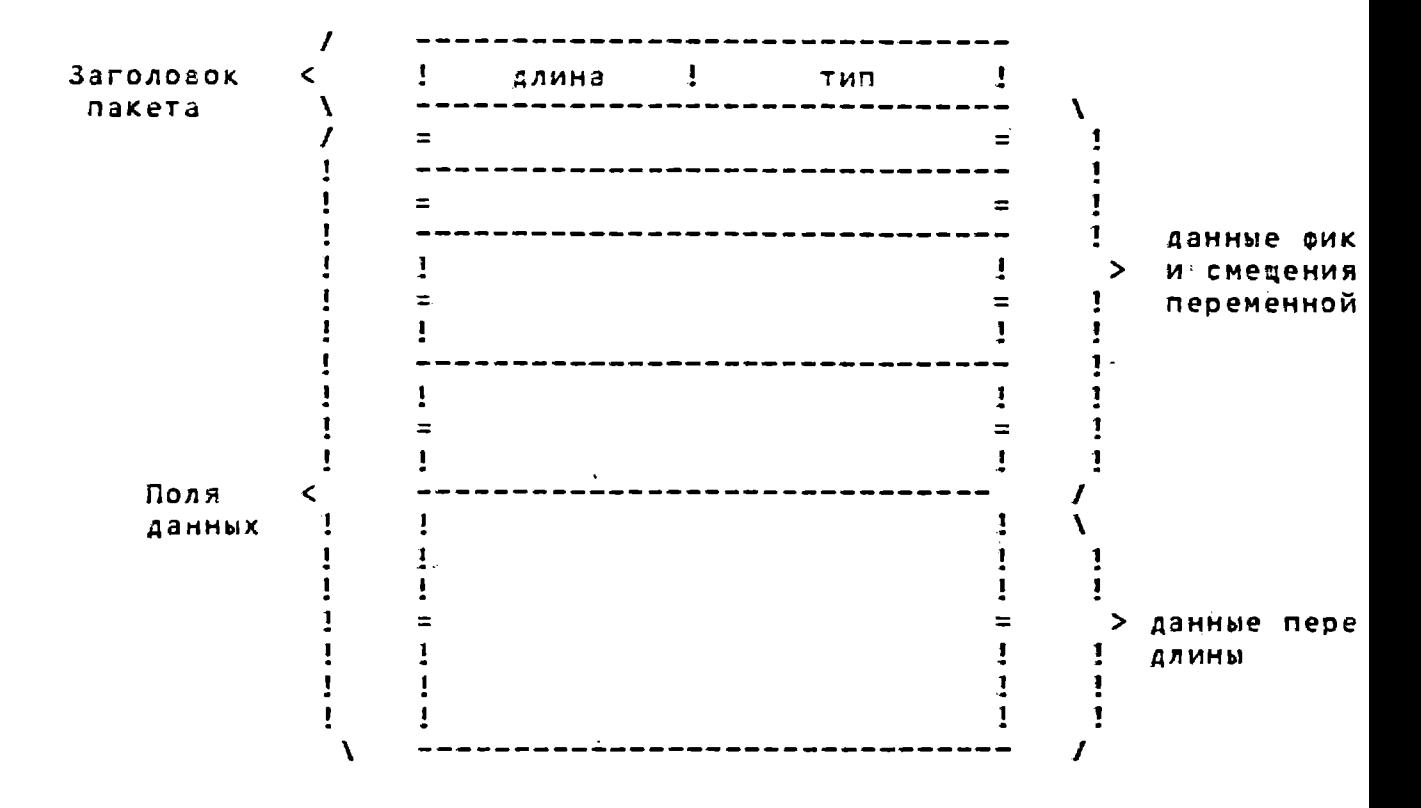

 $PMC = 2$ 

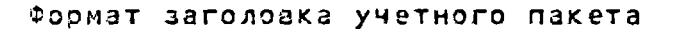

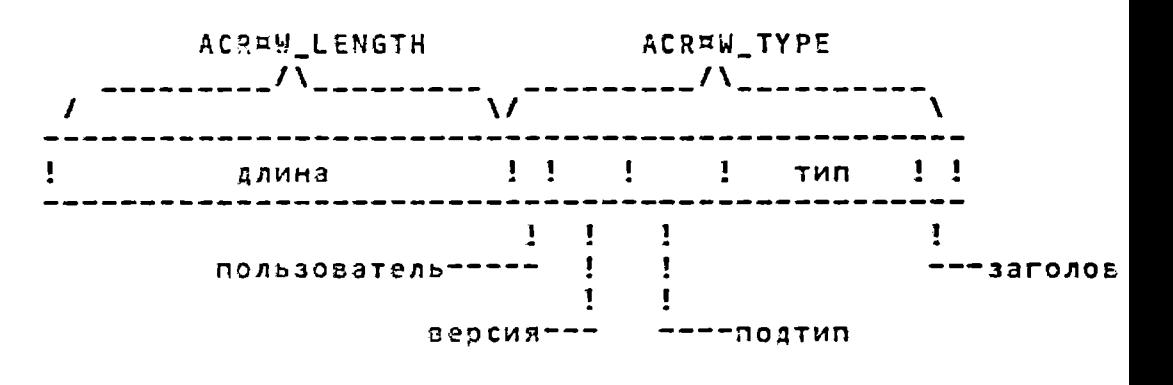

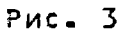

# $-54 -$

# 00152-01 92 11

Таблица 4

Описание полей заголовка пакета файла учета

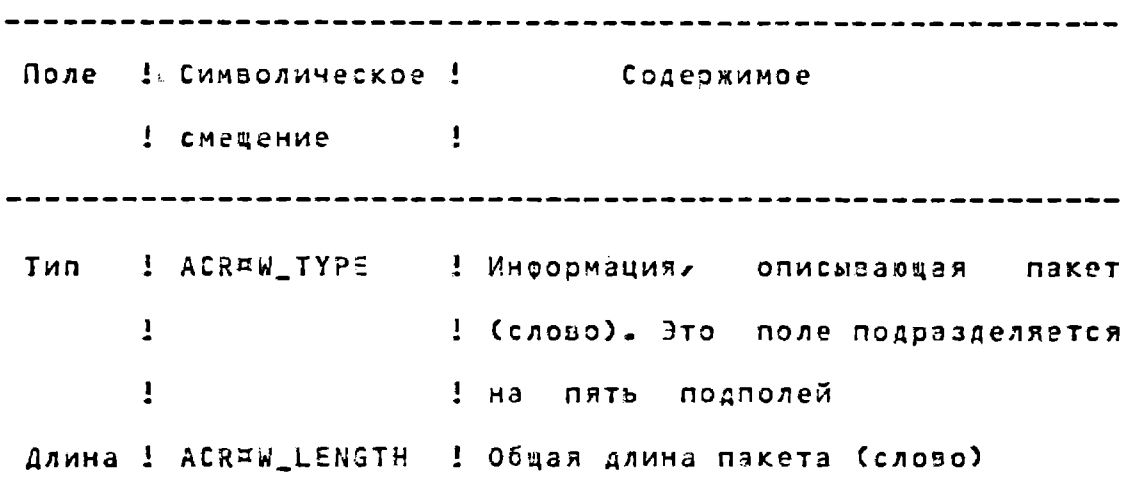

Таблица 5

Описание подполей ACR¤W\_TYPE

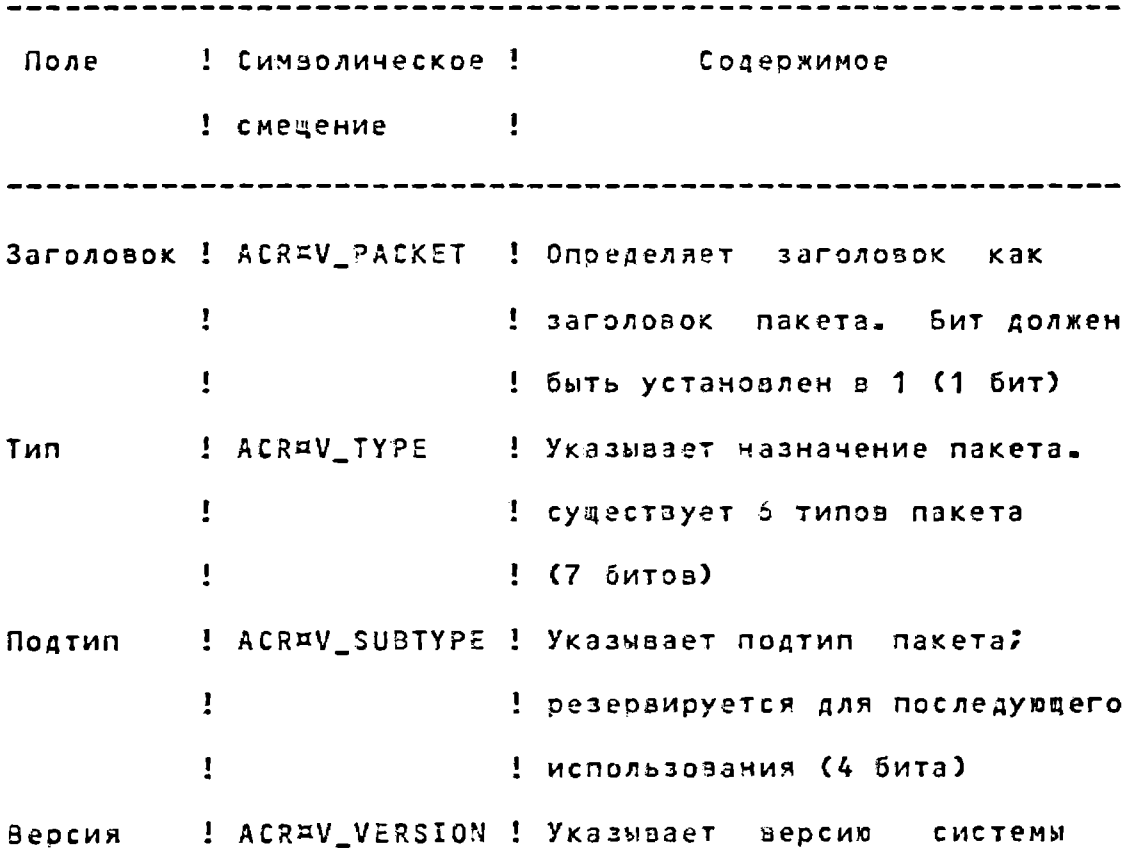

 $-55 -$ 

00152-01 92 11

Продолжение табл. 5

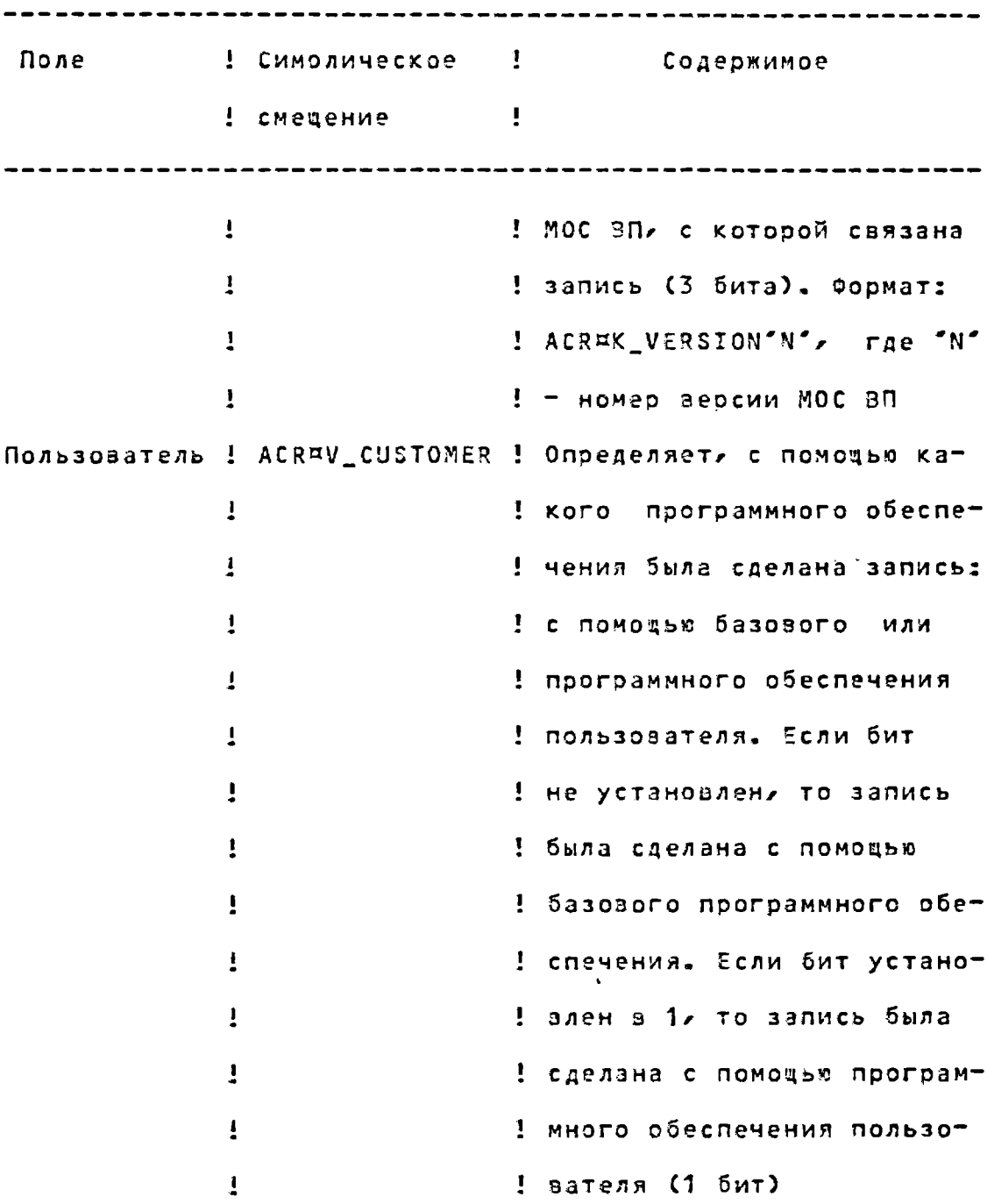

2.1.1. Пакет идентификации ACRAK\_ID

Пакет идентификации определяет процесс, информация о котором используется для учета.

На рис. 4 изображен пакет идентиоикации; в табл. 6 описаны поля пакета ACRAK\_ID.

 $-56 -$ 

00152-01 92 11

Блочная диаграмма пакета ACR¤K\_ID

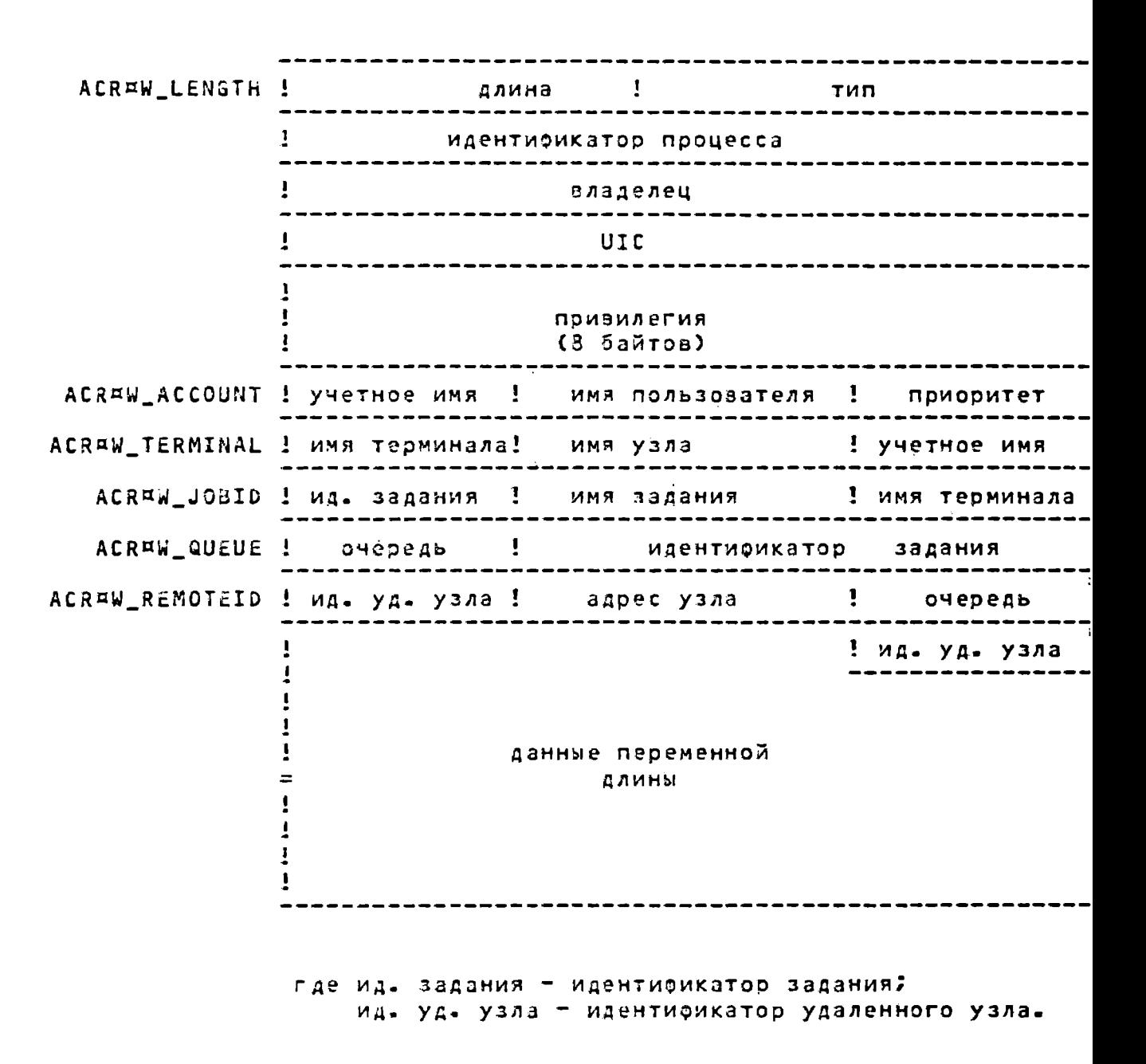

Рис. 4

# $-57 -$

# 00152-01 92 11

Таблица 6

Описание полей пакета ACRAK\_ID

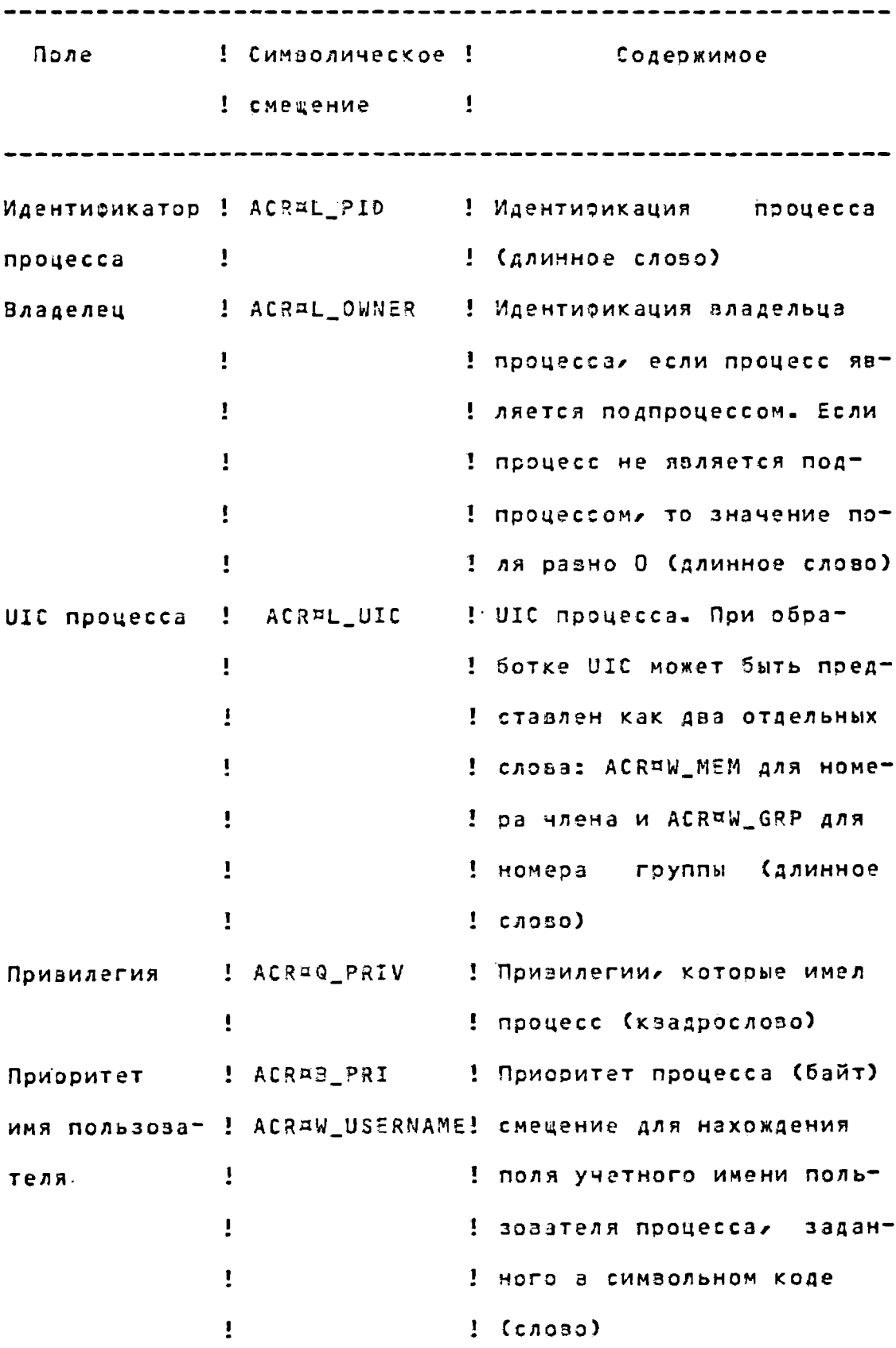

Продолжение табл. 6

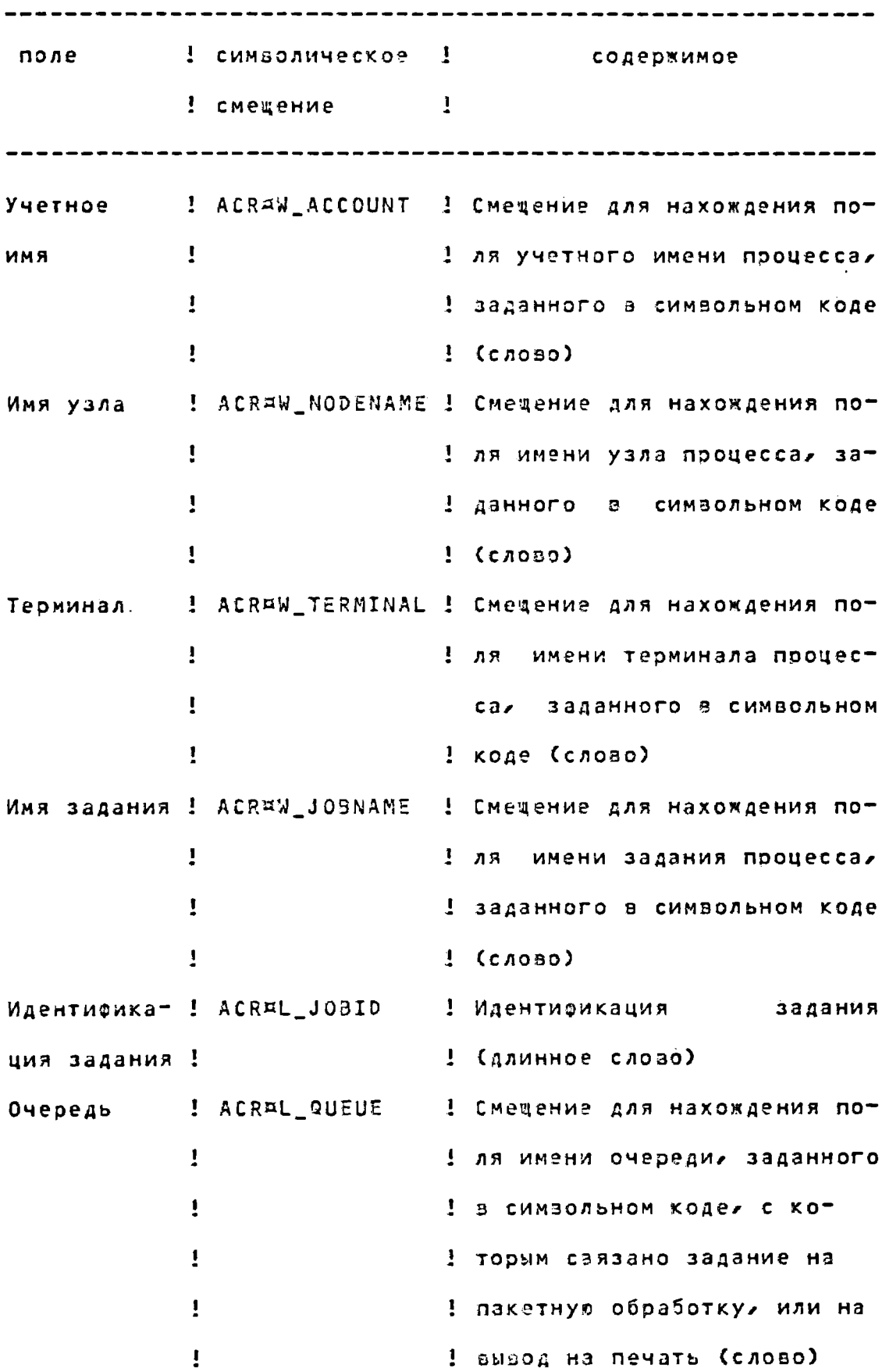

Продолжение табл. 6

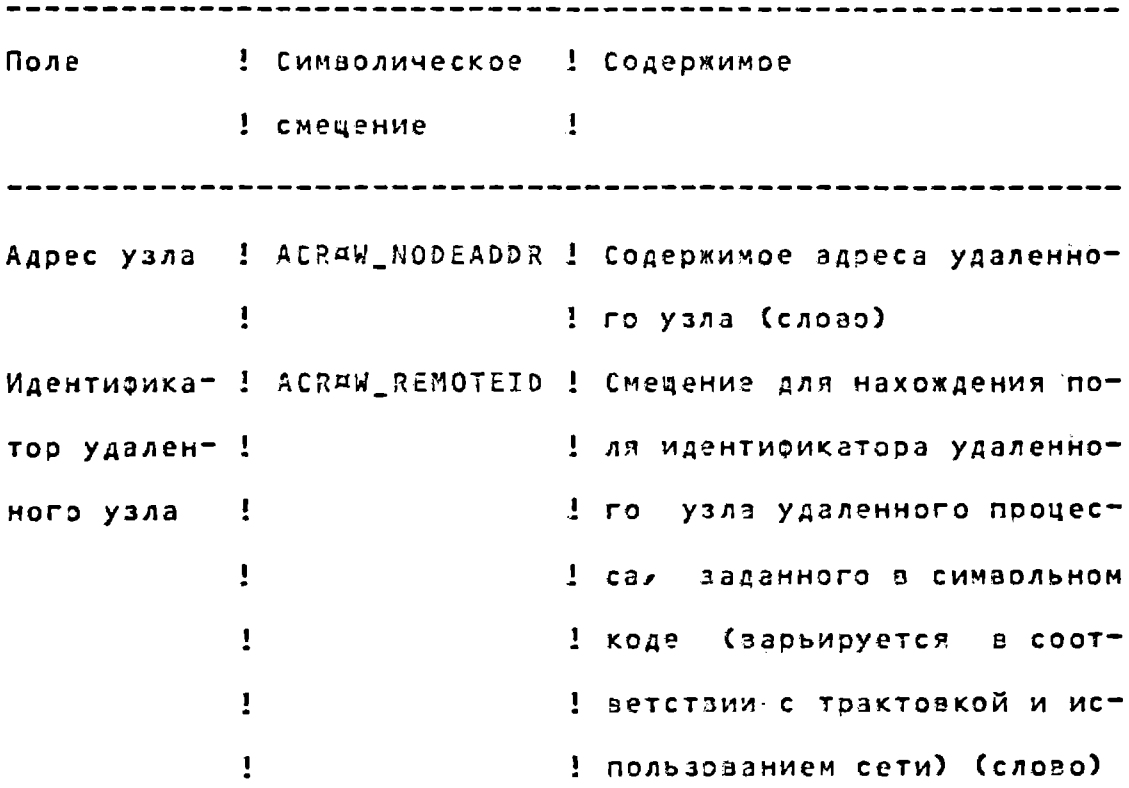

2.1.2. Naker pecypcos ACR¤K\_RESOURCE

Пакет ресурсов содержит информацию об определенном процессе.

На рис. 5 изображен пакет ресурсов; в табл. 7 описаны поля пакета ACR¤K\_RESOURCE.

# $-60 -$

# 00152-01 92 11

Таблица 7

Описание полёй пакета ACR¤K\_RESOURCE

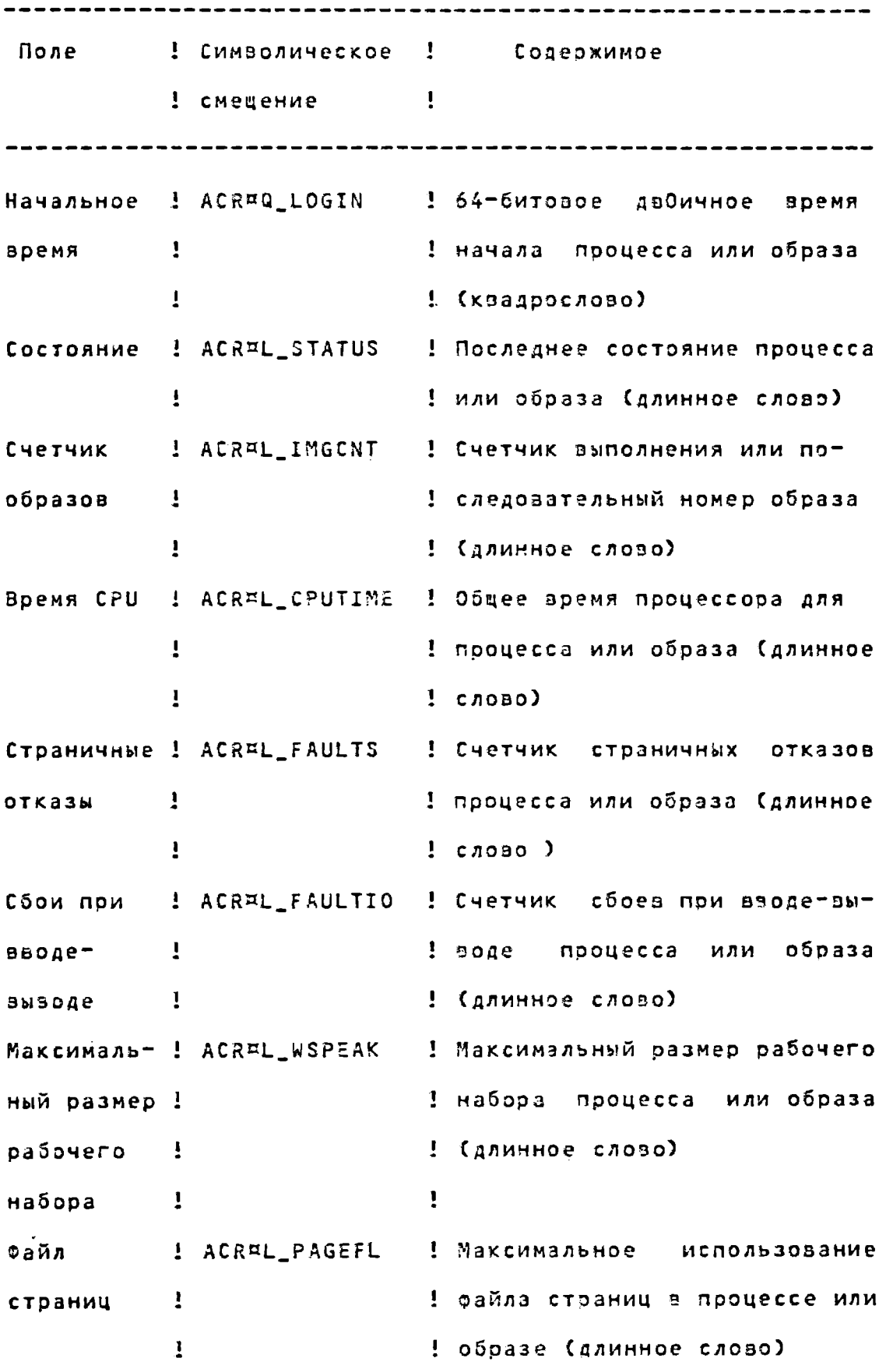

Продолжение табл. 7

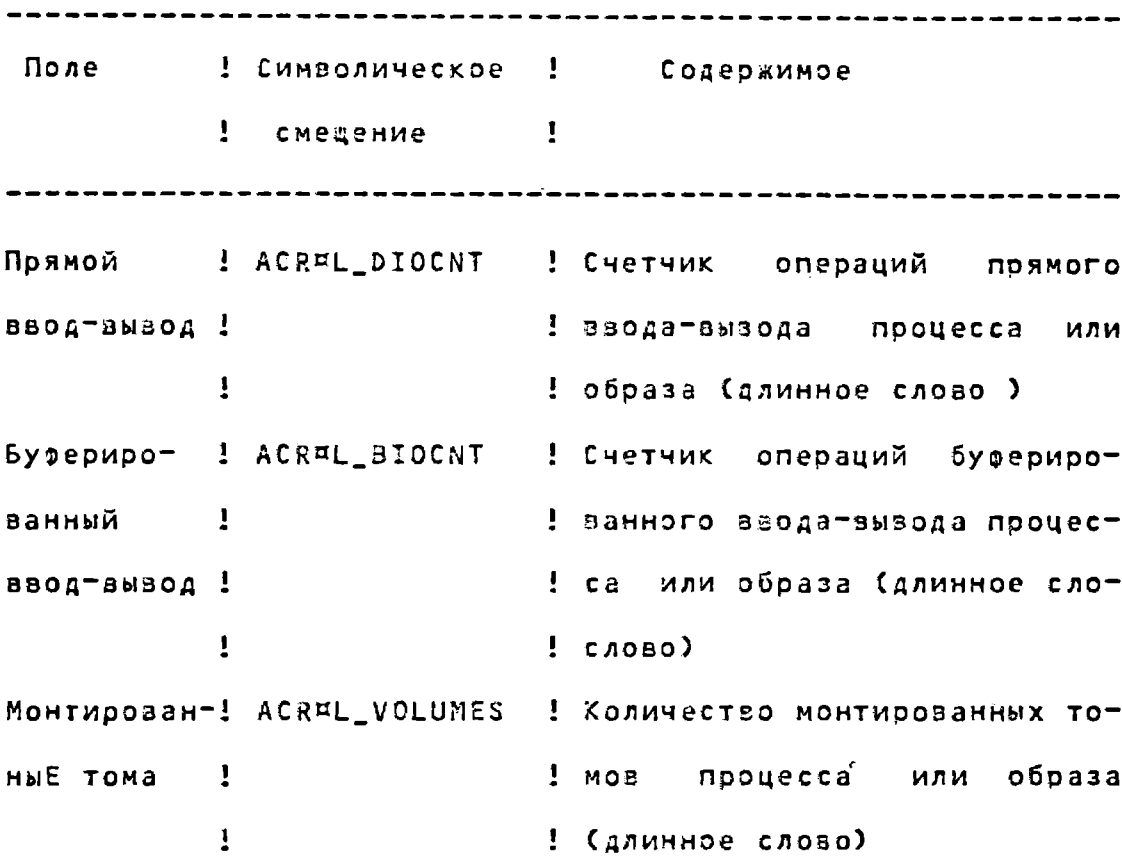

2.1.3. Пакет имени образа ACR¤K\_IMAGENAME

Пакет имени образа содержит имя образа, выполняемого определенным процессом.

На рис. 6 изображен пакет имени образа; в табл. 8 описаны поля пакета ACRAK\_IMAGENAME

Таблица 8

Описания полей пакета типа ACR¤K\_IMAGENAME Поле ! Символическое ! Содержимое ! смещение  $\frac{1}{2}$ Имя образа ! ACR¤T\_IMAGENAME ! Имя образа (символьная  $\overline{1}$  $: c$ трока)

 $-62 -$ 

## 00152-01 92 11

Блочная диаграмма пакета ACR¤K\_RESOURCE

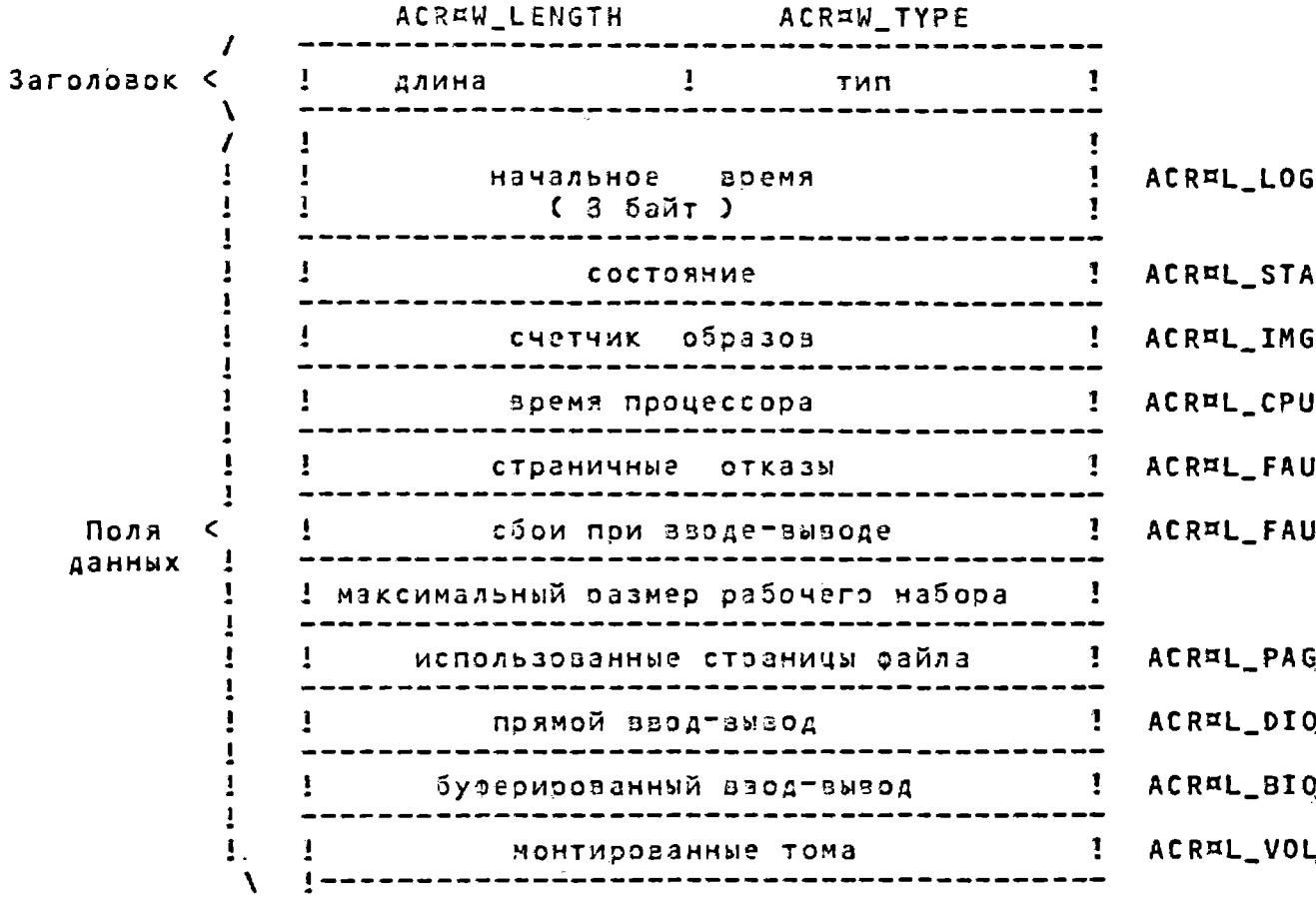

Рис. 5

Блочная диаграмма пакета ACRAK\_IMAGENAME

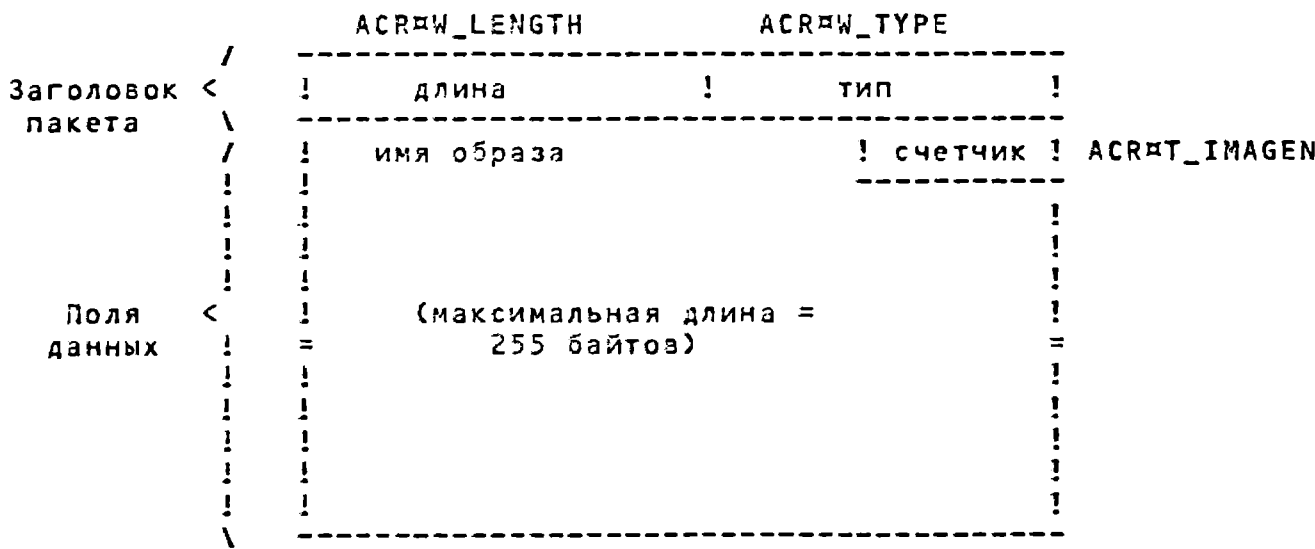

2.1.4. Пакет вывода на печать ACRAK\_PRINT

Пакет вывода на печать содержит информацию о заданиях вывода на печать. На рис. 7 изображен пакет вывода на печать. В табл. 9 описаны поля пакета ACREK\_PRINT.

Таблица 9

Oписание полей пакета ACRAK\_PRINT

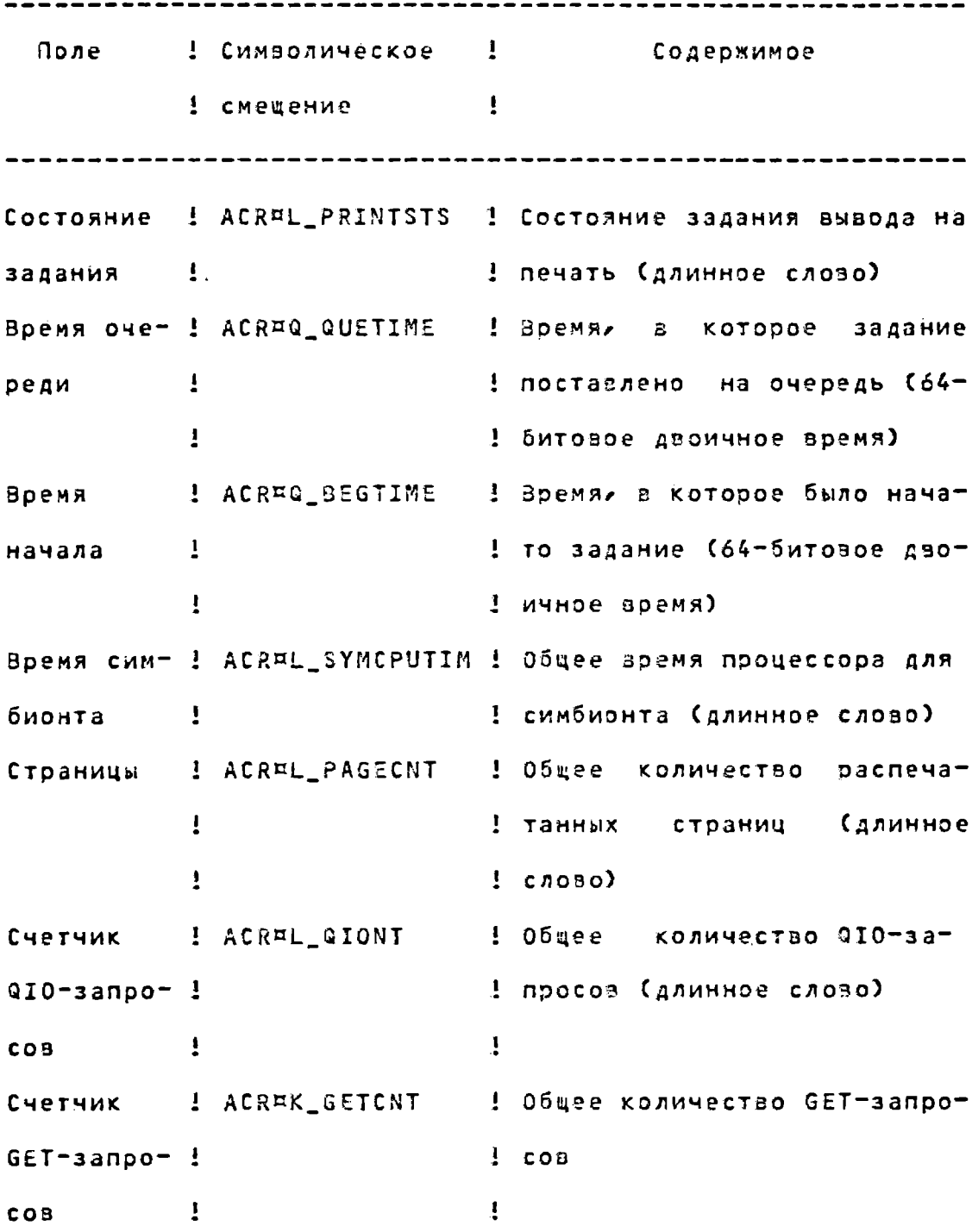

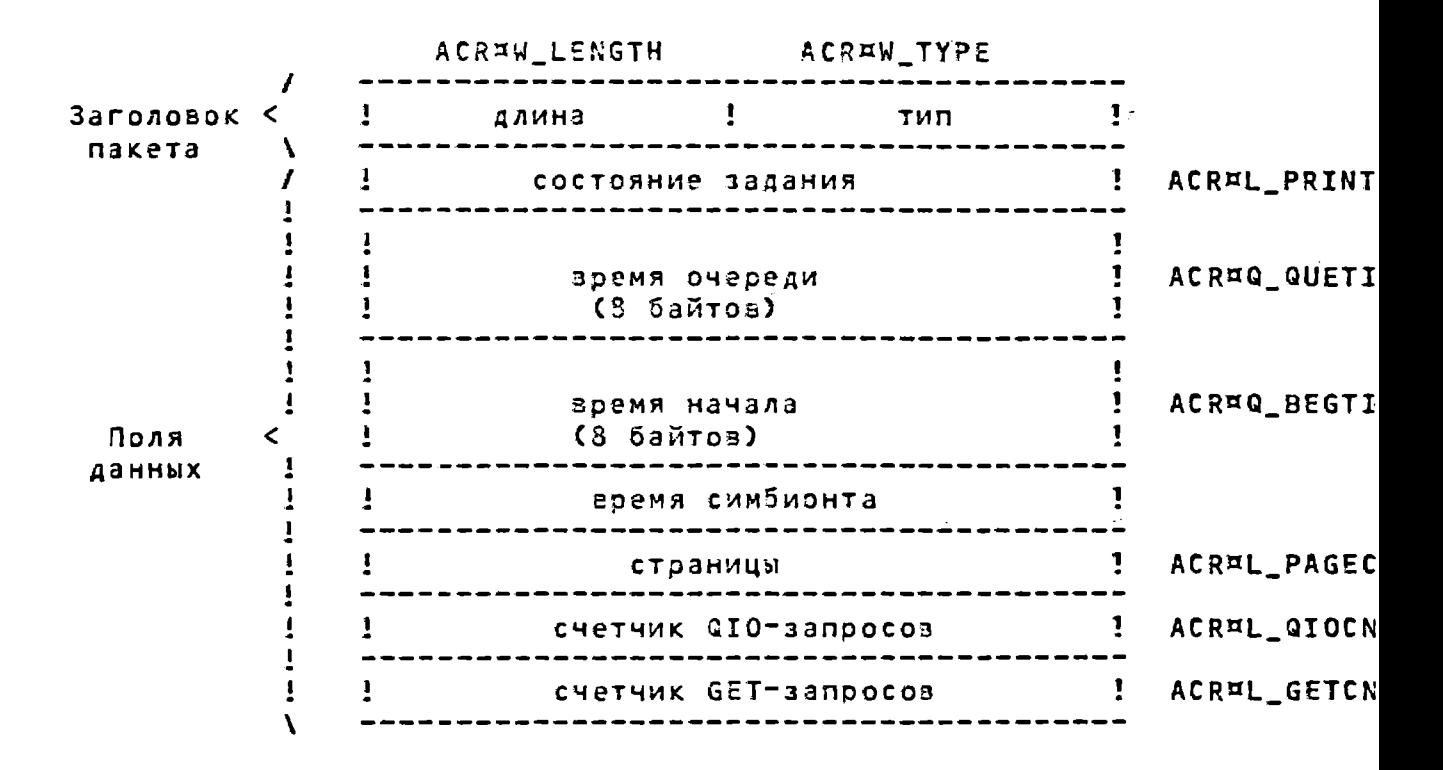

Puc. 7

 $-65 -$ 

## 00152-01 92 11

2.1.5. Пакет имени файла ACRAK\_FILENAME

Пакет имени файла содержит имя файла учета для указания или для модификации файла. На рис. 8 изображен пакет имени файла. В табл. 10 описаны поля, содержащиеся в паке-Te ACR¤K\_FILENAME.

Таблица 10

Описание полей пакета ACR¤K\_FILENAME

Поле 1 Символическое ! Содержимое : смецение  $\mathbf{I}$ Имя файла ! ACR¤T\_FILENAME ! Имя файла (символьная стро- $\mathbf{I}$  $\mathbf{I} \times a$ 

2.1.6. Пакет данных пользователя ACRAK\_USER\_DATA

Пакет данных пользователя содержит информацию, которая посылается на обработку данных посредством ACCOUNTING. на рис. 9 изображен пакет данных пользователя; в табл. 11 описаны поля пакета ACR¤K\_USER\_DATA.

Таблица 11

Описание полей пакета ACRAK\_USER\_DATA

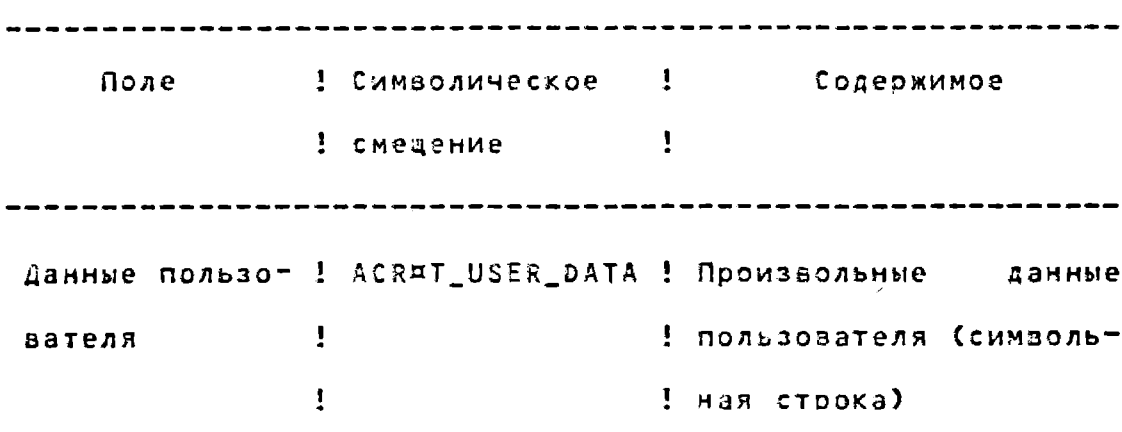

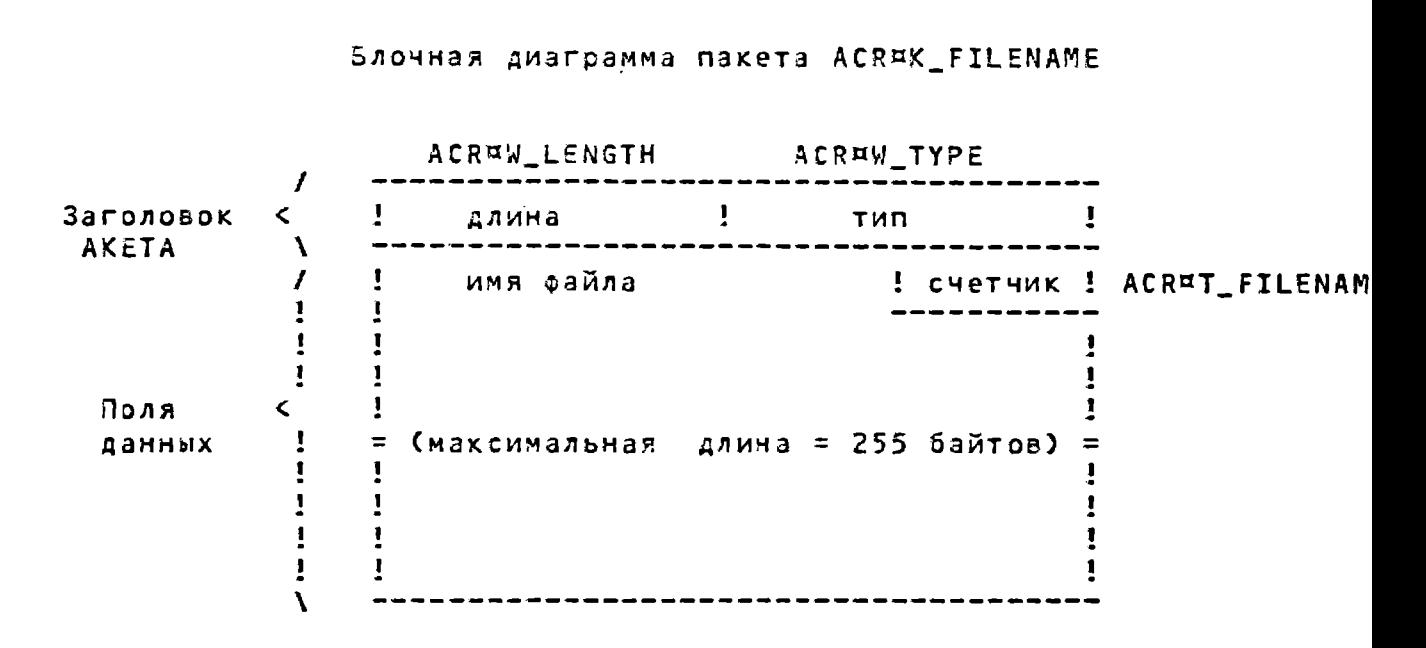

Рис. 8

Блочная диаграмма пакета ACR¤K\_USER\_DATA

ACRaW\_LENGTH ACRny\_TYPE / Заголово < ! длин ! ти ! ,,,,,,,,,,,,,,,,,,,,,,,,,,,,,,,,, / 1 В данные пользователя 1 счётчик ! ACR¤T\_USER\_DA

j

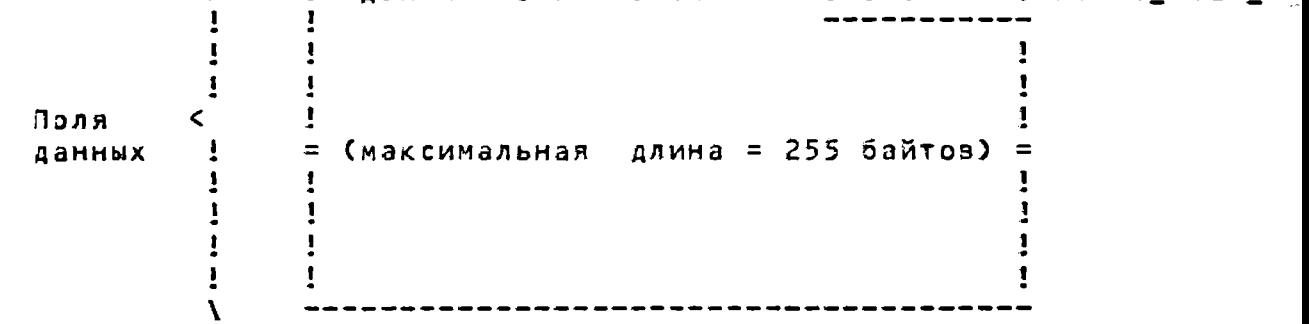

пакета  $\lambda$ 

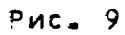

00152-01 92 11

Перечень ссылочных документов

1. Операционная система МОС ВП. Подсистема управления. Диалогоаый командный язык. Руководство оператора  $00152 - 01$  34 01-1

2. Операционная система МОС ВП. Подсистема управления. Сообщения системы и действия по восстановлению. Справочный материал 00152-01 97 02-1

3. Операционная система МОС ВП. Подсистема управления. Сообщения системы и действия по восстановлению. Справочный материал 00152-01 97 02-2

4. Операционная система МОС ВП. Подсистема управления. Сообщения системы и действия по восстановления. Справочный материал 00152-01 97 02-3

5. Операционная система МОС ВП. Подсистема системного сервиса. Программы системного обслуживания. Справочный материал 00152-01 97 06

*- 67К -*

### 00152-01 92 11

Перечень ссылочных документов

1. Операционная система МОС ВП. Подсистема управления. Диалоговый командный язык. Руководство оператора  $26 - 00152 - 013401 - 1$ 

2. Операционная система МОС ЭП. Подсистема управления. Сообщения системы и действия по восстановлению. Справочный материал 26.00152-01 97 02-1

3. Операционная система МОС БП. Подсистема управления. Сообщения системы и действия по восстановлению. Справочный материал 25.00152-01 97 02-2

4. Операционная система МОС ВП. Подсистема управления. Сообщения системы и действия по восстановлению. Справочный материал 26.00152-01 97 02-3

5. Операционная система МОС ВП. Подсистема системного сервиса. Программы системного обслуживания. Справочный материал 26.00152-01 97 06
- $68K -$
- 00152-01 92 11

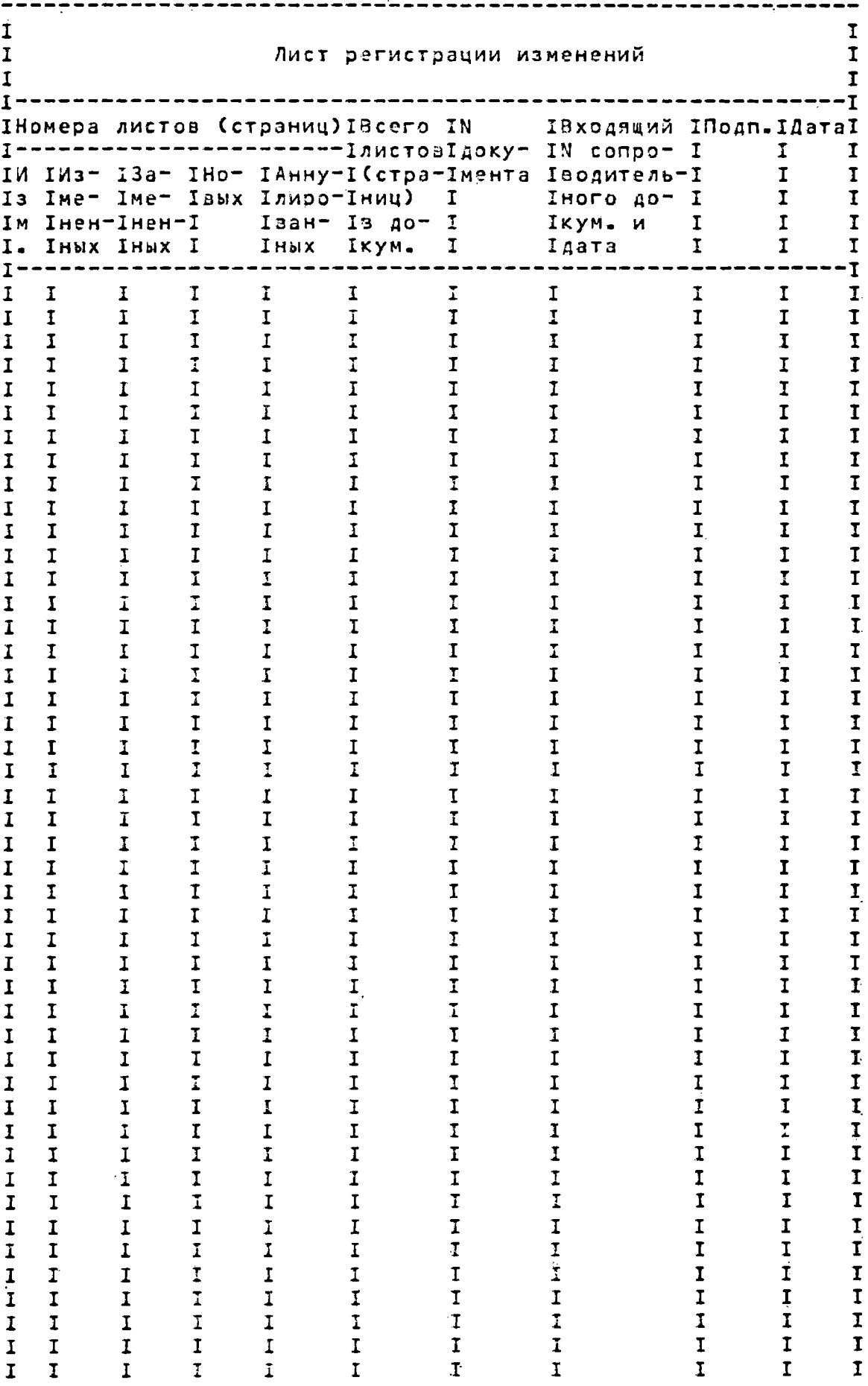